#### **BAB III**

#### **METODE PENELITIAN**

#### **3.1 Desain Penelitian**

Desain penelitian atau rancangan penelitian merupakan pedoman dan langkah-langkah yang diambil oleh peneliti unuk melakukan penelitiannya. Menurut Sukardi (2004, Hlm. 183):

Secara luas, desain penelitian adalah semua proses yang diperlukan dalam perencanaan dan pelaksanaan penelitian. Sedangkan dalam arti sempit, desain penelitian merupakan penggambaran secara jelas tentang hubungan antara variabel, pengumpulan data, dan analisis data, sehingga dengan desain yang baik peneliti maupun orang lain yang berkepentingan mempunyai gambaran tentang bagaimana keterkaitan antar variabel, bagaimana mengukurnya, dan seterusnya.

Maka dapat disimpulkan bahwa desain penelitian adalah sebuah cara yang dipakai peneliti dalam merumuskan proses penelitian dari mulai tahap awal atau persiapan sampai dengan tahap akhir yaitu tahap pelaporan. Desain penelitian bertujuan untuk memberi gambaran peneliti terhadap langkah apa saja yang akan diambil ketika penelitian dilakukan. Rancangan penelitian dibuat berdasarkan sistematika yang mudah diikuti. Adapun desain penelitian yang telah dirangkai untuk menggambarkan tahapan dalam proses penelitian ini yaitu:

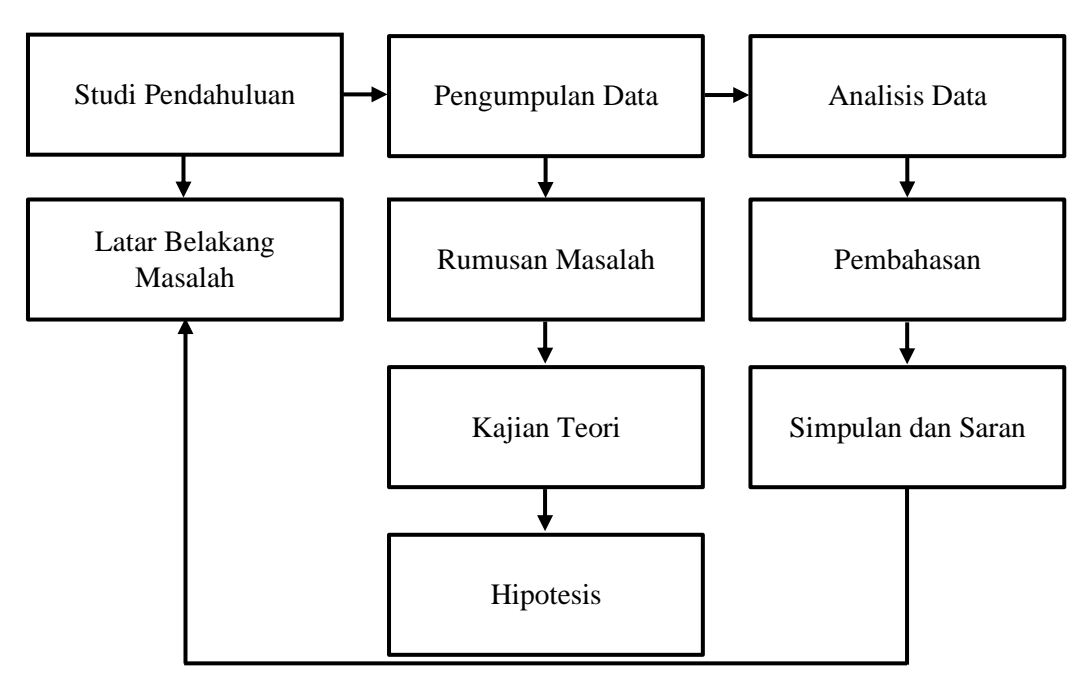

**Gambar 3.1** Desain Penelitian

*Sumber: Sondari, Maesya Putri* (*2019, Hlm. 38*)

**Rifa Istiqomah Athiatullah, 2023** *PENGARUH DISIPLIN KERJA TERHADAP KINERJA PEGAWAI DI BIDANG SEKRETARIAT DINAS PENDIDIKAN PROVINSI JAWA BARAT* **Universitas Pendidikan Indonesia | repository.upi.edu | perpustakaan.upi.edu**

Desain penelitian yang disusun berawal dari studi pendahuluan yang dilakukan dengan cara observasi dan pengamatan langsung di lapangan. Ketika studi pendahuluan, penulis menemukan data yang dapat dijadikan suatu permasalahan yang kemudian dimuat dalam latar belakang masalah. Data yang terkumpul kemudian diturunkan kedalam rumusan masalah dan disesuaikan dengan teori yang relevan hingga kemudian didapat sebuah hipotesis atau dugaan hasil sementara. Selanjutnya untuk membuktikan hipotesis tersebut, penulis melaksanakan proses pengumpulan data. Pengumpulan data dilakukan dengan penyebaran kuesioner yang kemudian dianalisis dan dibahas berdasarkan prosedur yang ada. Lalu diakhiri dengan simpulan dan saran yang ditujukan untuk lembaga tempat penelitian dilaksanakan.

#### **3.1.1 Metode Penelitian**

Menurut Hardani, Dkk (2020, Hlm. 242), metode penelitian merupakan cara ilmiah untuk mendapatkan data/informasi sebagaimana adanya dan bukan sebagaimana seharusnya dengan tujuan dan kegunaan tertentu. Sedangkan menurut Rifa'I Abu Bakar (2021, Hlm. 2), metodologi penelitian secara luas adalah upaya menyelidiki dan menelusuri sesuatu masalah dengan menggunakan cara kerja ilmiah secara cermat dan teliti untuk mengumpulkan, mengolah, melakukan analisis data dan mengambil kesimpulan secara sistematis dan objektif guna memecahkan suatu masalah atau menguji hipotesis untuk memperoleh suatu pengetahuan yang berguna bagi kehidupan manusia.

Metode penelitian yang digunakan dalam penelitian ini adalah metode deskriptif. Sebagaimana yang dikemukakan Abdullah (2018, Hlm. 1) penelitian deskriptif adalah penelitian yang diarahkan untuk memaparkan gejala, fakta atau kejadian secara sistematis dan akurat mengenai sifat-sifat populasi atau daerah tertentu. Penelitian ini juga disebut penelitian non-eksperimen, karena peneliti tidak melakukan kontrol dan manipulasi terhadap variabel penelitian. Tujuan dari metode penelitian deskriptif yaitu untuk menggambarkan secara sistematis fakta dan karakteristik objek atau subjek yang diteliti secara tepat. Adapun "tahapan dalam penggunaan metode ini adalah dengan mengumpulkan data, menganalisis data dan menginterpretasikan data". (Arifin, 2011, Hlm. 41)

#### **3.1.2 Pendekatan Penelitian**

Dalam penelitian ini, pendekatan penelitian yang digunakan adalah pendekatan kuantitatif. Pasolong (2013, Hlm. 165) menjelaskan bahwa:

Pada dasarnya metode penelitian kuantitatif menggunakan pendekatan pengukuran atau numerik terhadap masalah yang hendak diteliti dan juga pada pengumpulan data dan analisis data. Metode yang digunakan umumnya metode survei yang mendalam dan dapat mengkaji isu-isu yang luas, sehingga melibatkan banyak faktor, termasuk penyebaran geografis, sampel-sampel yang representatif yang berfokus pada hasil kelompok.

Pendekatan kuantitatif merupakan jenis pendekatan penelitian yang digunakan untuk meneliti populasi atau sampel tertentu, dengan teknik pengambilan sampel yang pada umumnya dilakukan secara random, pengumpulan data menggunakan instrumen penelitian, dan analisis data bersifat kuantitatif/statistik dengan tujuan untuk menguji hipotesis yang telah ditetapkan. Jenis pendekatan kuantitatif ini digunakan karena peneliti ingin mendapatkan informasi yang luas dari suatu populasi, mengetahui sejauh mana pengaruh perlakuan/ *treatment* terhadap subjek penelitian, serta untuk menghasilkan data yang akurat berdasarkan fenomena yang empiris dan dapat diukur. Pendekatan ini "didalamnya menggunakan angka statistik mulai dari pengumpulan data sampai dengan pelaporan hasil penelitian". (Sugiyono, 2013, Hlm. 13)

#### **3.2 Partisipan dan Lokasi Penelitian**

#### **3.2.1 Partisipan**

Menurut Sumarto (2003, Hlm. 17), ia menjelaskan bahwa partisipan merupakan "pengambilan bagian atau keterlibatan orang dengan cara memberikan dukungan (tenaga, pikiran, maupun materi) dan tanggungjawabnya terhadap setiap keputusan yang telah diambil demi tercapainya suatu tujuan". Sehingga dapat diketahui bahwa partisipasi merupakan semua pihak yang berpartisipasi dalam suatu kegiatan termasuk penelitian. Adapun yang berpartisipasi dalam penelitin ini adalah seluruh pegawai di Bidang Sekretariat Dinas Pendidikan Provinsi Jawa Barat.

#### **3.2.2 Lokasi Penelitian**

Lokasi penelitian merupakan tempat untuk melaksanakan penelitian. Adapun penelitian ini akan dilaksanakan pada Bidang Sekretariat Dinas Pendidikan Provinsi Jawa Barat yang berada di Jl. Dr. Rajiman No.6, Pasir Kaliki, Kec. Cicendo, Kota Bandung, Jawa Barat - 40171.

#### **3.3 Definisi Konseptual dan Operasional**

Definisi konseptual dan operasional berfungsi untuk menghindari salah penafsiran antara peneliti dengan pembaca dalam memahami variabel. Adapun definisi konseptual dan operasional variabel penelitian ini adalah sebagai berikut:

#### **3.3.1 Definisi Konseptual**

Definisi konseptual dalam penelitian ini terdiri dari 2 (dua) variabel, yaitu variabel X (Disiplin Kerja) dan variabel Y (Kinerja Pegawai). Definisi konseptual dimaksudkan untuk menghindari perbedaan persepsi terhadap setiap variabel yang akan diteliti, sehingga peneliti menjabarkan variabel yang ada dengan memberikan definisi konseptual sebagai berikut:

#### **3.3.1.1 Disiplin Kerja**

Menurut Desilia Purnama & Harjoyo (2019, Hlm. 93) disiplin kerja adalah suatu keadaan tertentu dimana orang-orang yang tergabung di dalam suatu organisasi dengan kesadaran penuh tunduk dan patuh pada peraturan-peraturan yang ada dengan rasa senang hati.

#### **3.3.1.2 Kinerja Pegawai**

Menurut Bernandin dan Rusel (2017, Hlm. 159) kinerja didefinisikan sebagai catatan tentang hasil yang diperoleh dari fungsi pekerjaan spesifik atau kegiatan tertentu selama kurun waktu tertentu. Dalam definisi di atas Bernardin dan Russel menekankan pengertian kinerja sebagai hasil atau *outcome* dari sebuah pekerjaan dan kontribusi mereka pada suatu organisasi.

#### **3.3.2 Definisi Operasional**

Definisi operasional berasal dari seperangkat prosedur yang akan dilaksanakan oleh peneliti untuk menerima kesan sensorik yang menunjukan adanya tingkat eksistensi dari suatu variabel. Untuk memperoleh data dalam penelitian ini, peneliti melakukan penjabaran definisi operasional sebagai berikut:

#### **3.3.2.1 Disiplin Kerja**

Disiplin kerja dalam penelitian ini adalah sikap seseorang yang secara sukarela dan sadar akan tugas dan tanggung jawabnya tanpa paksaan untuk mematuhi, menaati dan mengikuti segala peraturan yang telah ditetapkan organisasi. Adapun dimensi disiplin kerja (Variabel X) dalam penelitian ini yaitu kehadiran dan ketepatan waktu, patuh terhadap peraturan lembaga, taat terhadap aturan perilaku dalam bekerja, dan tanggung jawab yang tinggi dalam menjalankan tugas.

#### **3.3.2.2 Kinerja Pegawai**

Kinerja pegawai pada penelitian ini adalah hasil atau prestasi kerja yang dicapai seseorang sesuai dengan tugas dan wewenang yang diberikan organisasi dalam mencapai visi, misi dan tujuan yang diharapkan. Adapun dimensi kinerja pegawai (Variabel Y) dalam penelitian ini yaitu kualitas pekerjaan sesuai dengan standar dan mencapai tujuan yang diharapkan, kuantitas pekerjaan sesuai target, ketepatan waktu dalam menyelesaikan pekerjaan, kebutuhan akan pengawasan, kemampuan bekerja sama.

#### **3.4 Populasi dan Sampel Penelitian**

#### **3.4.1 Populasi**

Populasi dapat diartikan sebagai jumlah semua orang yang memiliki ciriciri yang sama dan memenuhi syarat-syarat tertentu berkaitan dengan masalah penelitian dan dapat dijadikan sebagai sumber pengambilan sampel. Pendapat tersebut diperkuat oleh pernyataan Sugiyono (2018, Hlm. 80) bahwa:

Populasi diartikan sebagai sebuah wilayah umum yang terdiri atas subjek atau objek yang memiliki karakteristik tertentu yang telah ditetapkan oleh peneliti untuk dipelajari dan kemudian dapat ditarik kesimpulannya.

Maka dapat disimpulkan bahwa populasi adalah narasumber yang secara keseluruhan dapat memberikan data-data yang diperlukan dalam penelitian ini. Dalam penelitian ini, populasinya adalah seluruh pegawai pada Bidang Sekretariat Dinas Pendidikan Provinsi Jawa Barat dengan berjumlah 63 orang yang digambarkan pada tabel di bawah ini.

**Tabel 3.4** Data Pegawai Bidang Sekretariat

| No.            | Unit Kerja                                 | Jumlah<br>Pegawai |  |  |  |  |  |  |  |  |
|----------------|--------------------------------------------|-------------------|--|--|--|--|--|--|--|--|
|                | Kesekretariatan                            |                   |  |  |  |  |  |  |  |  |
|                | Kelompok Jabatan Fungsional                | 8 Orang           |  |  |  |  |  |  |  |  |
| 2              | Sub Bagian Perencanaan dan Pelaporan       | 10 Orang          |  |  |  |  |  |  |  |  |
|                | Tata Usaha                                 |                   |  |  |  |  |  |  |  |  |
|                | Sub Bagian Kepegawaian, Umum dan Kehumasan | 15 Orang          |  |  |  |  |  |  |  |  |
| $\overline{2}$ | Sub Bagian Keuangan dan Aset               | 30 Orang          |  |  |  |  |  |  |  |  |
|                | <b>Total</b>                               | 63 Orang          |  |  |  |  |  |  |  |  |

Dinas Pendidikan Provinsi Jawa Barat

*(Sumber: Data Pegawai Dinas Pendidikan Provinsi Jawa Barat Tahun 2023)*

#### **3.4.2 Sampel Penelitian**

Sampel penelitian adalah bagian dari populasi yang dipergunakan untuk memperoleh data-data yang dikehendaki dan dibutuhkan oleh peneliti dengan cara-cara tertentu yang dianggap mewakili keseluruhan jumlah populasi. Hal tersebut sejalan dengan pernyataan Sugiyono (2018, Hlm. 81) bahwa sampel adalah bagian dari jumlah dan karakteristik yang dimiliki oleh populasi. Dalam penelitian ini, peneliti menggunakan sampel penelitian secara keseluruhan dari populasi yang ada atau berdasarkan data yang dapat mewakili populasi secara keseluruhan atau *representative*.

Menurut Arikunto (2011, Hlm. 104) jika jumlah populasinya kurang dari 100 orang, maka jumlah sampelnya diambil secara keseluruhan. Tetapi jika populasinya lebih besar dari 100 orang, maka bisa diambil 10-15% atau 20-25% dari jumlah populasinya. Maka berdasarkan penjelasan tersebut, sehubungan dengan jumlah populasi penelitian tidak lebih besar dari 100 orang responden, maka peneliti mengambil 100% jumlah populasi yang ada pada Bidang Sekretariat Dinas Pendidikan Provinsi Jawa Barat dengan berjumlah 63 responden.

#### **3.5 Instrumen Penelitian**

Instrumen adalah alat ukur yang digunakan oleh peneliti untuk mendapatkan data-data kuantitatif dalam sebuah penelitian. Menurut Sugiyono (2021, Hlm. 156) "instrumen penelitian adalah suatu alat yang digunakan untuk mengukur fenomena alam maupun sosial yang diamati". Instrumen penelitian digunakan sebagai suatu alat untuk mengukur setiap variabel dari fenomena sosial maupun alam yang akan diteliti. Skala pengukuran pada penelitian ini adalah dengan menggunakan *skala likert*. Menurut Sembel, Dkk (2019, Hlm. 534), skala likert adalah suatu skala psikometrik yang sudah umum digunakan dalam angket/ kuesioner dan merupakan skala yang paling sering digunakan dalam penelitian berupa survei. Dalam *skala likert*, jawaban setiap item instrumen yang menggunakan *skala likert* mempunyai gradasi dari sangat positif sampai sangat negatif. *Skala likert* merupakan skala yang paling mudah dan banyak digunakan dengan lima alternatif jawaban, yang terdiri dari:

- 1. Selalu (SL): Perbuatan yang berkali-kali dilakukan dan tidak pernah dilanggar dengan persentase 100%.
- 2. Sering (SR): Perbuatan yang berkali-kali dilakukan namun ada sesekali tidak melakukannya dengan presentase 75%.
- 3. Kadang-Kadang (KD): Perbuatan yang agak sering dilakukan namun agak sering tidak dilakukan dengan persentase 50%.
- 4. Jarang (JR): Perbuatan yang lebih sering tidak dilakukan dengan persentase 25%.
- 5. Tidak Pernah (TP): Perbuatan yang tidak pernah dilakukan dan selalu ditinggalkan dengan persentase 0%.

Pada penelitian ini responden diharuskan untuk memilih salah satu jawaban yang tersedia, kemudian jawaban yang dipilih diberikan skor atau bobot tertentu.

| No. | <b>Skala Pengukuran</b> | <b>Bobot</b> | No. | <b>Skala Pengukuran</b> | <b>Bobot</b> |
|-----|-------------------------|--------------|-----|-------------------------|--------------|
|     | Selalu (SL)             |              |     | Jarang $(JR)$           |              |
|     | Sering (SR)             |              |     | Tidak Pernah (TP)       |              |
|     | Kadang-Kadang (KD)      |              |     |                         |              |

**Tabel 3.5** Skala Pengukuran *Skala Likert* Variabel X dan Y

# **3.5.1 Kisi-Kisi Penelitian**

# **Tabel 3.5** Kisi-Kisi Penelitian

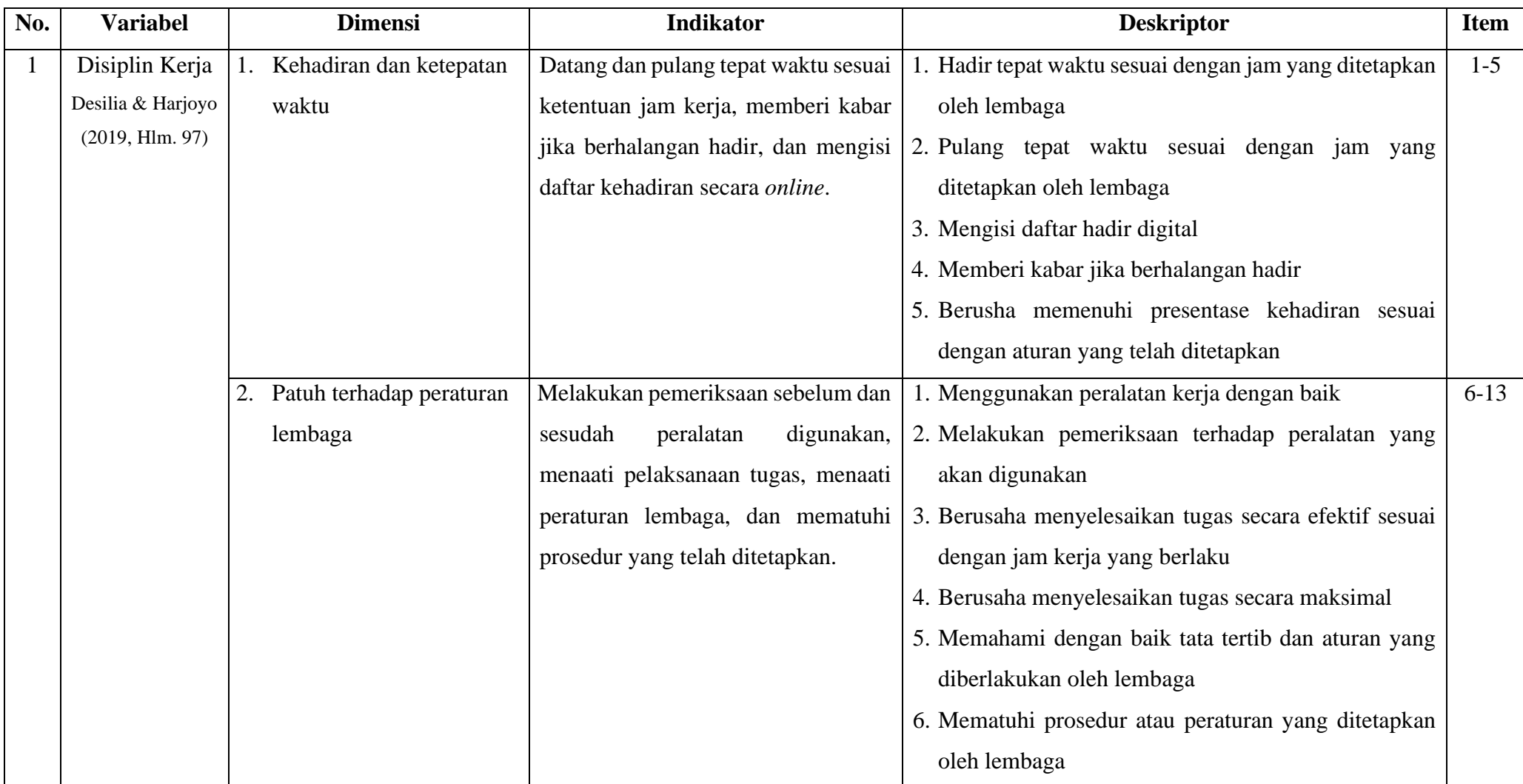

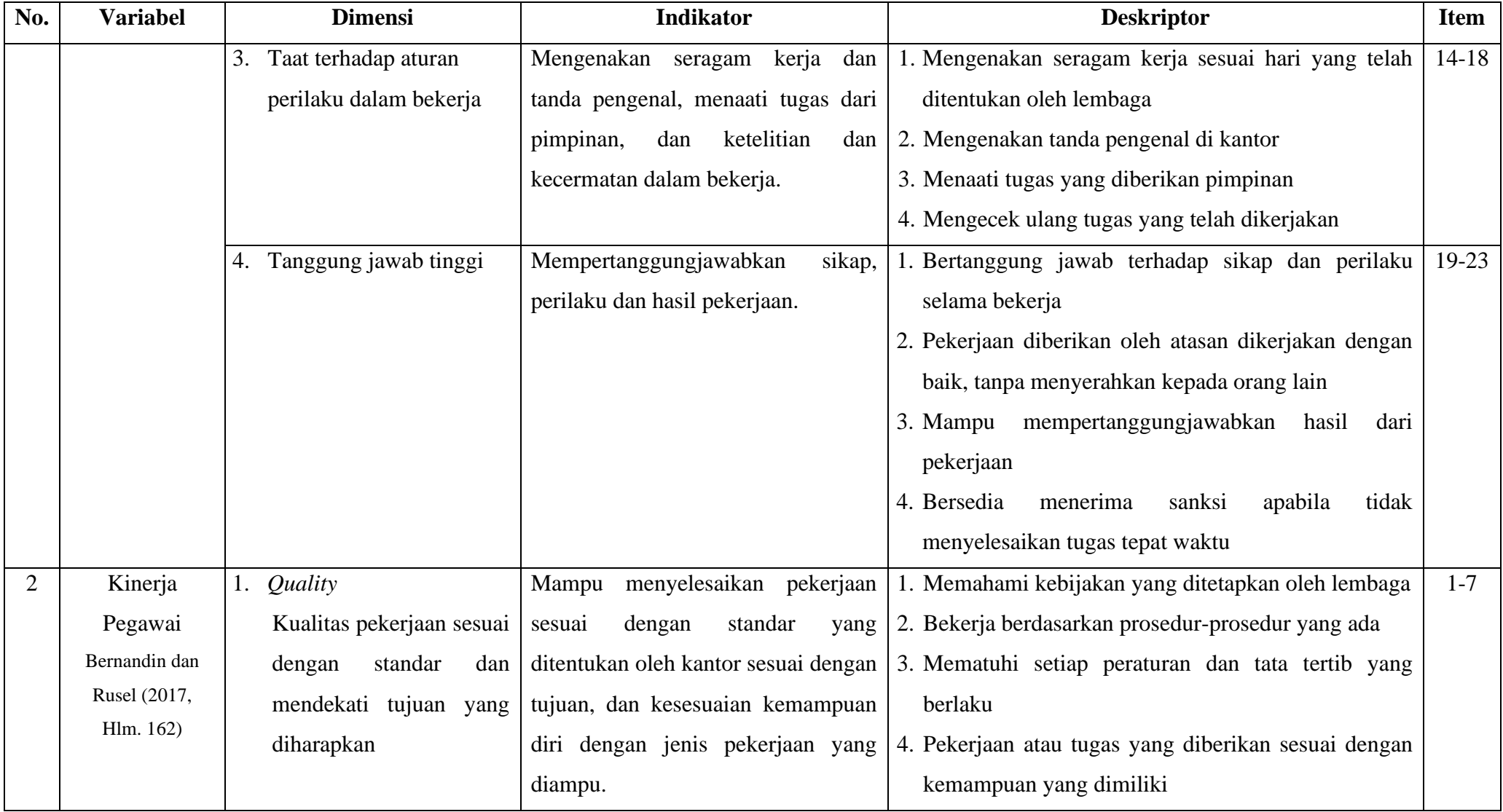

**Rifa Istiqomah Athiatullah, 2023** *PENGARUH DISIPLIN KERJA TERHADAP KINERJA PEGAWAI DI BIDANG SEKRETARIAT DINAS PENDIDIKAN PROVINSI JAWA BARAT* **Universitas Pendidikan Indonesia | repository.upi.edu | perpustakaan.upi.edu**

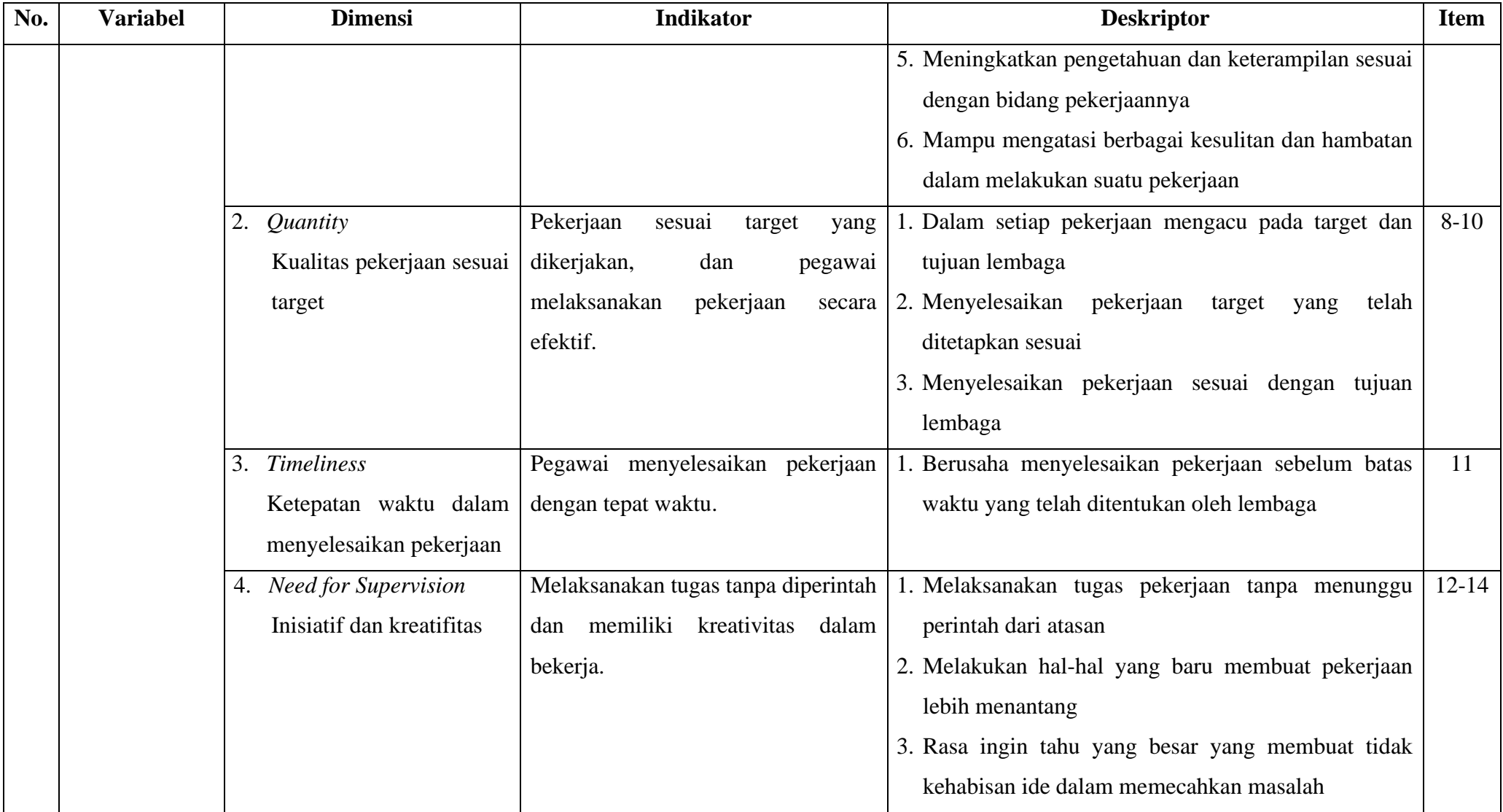

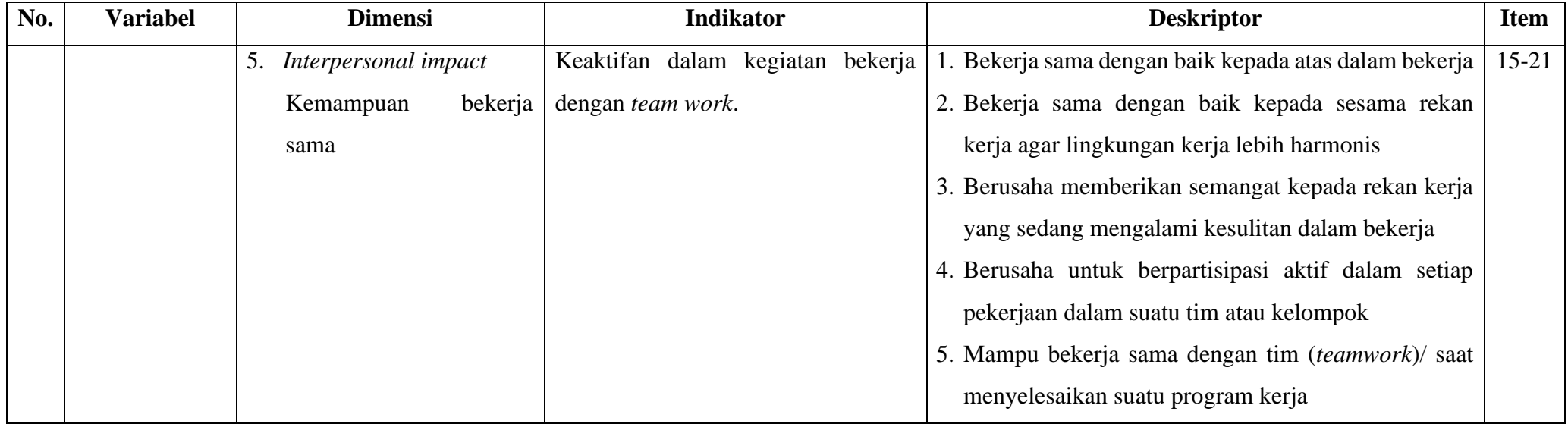

#### **3.5.2 Teknik Pengumpulan Data**

Teknik pengumpulan data merupakan langkah yang digunakan oleh peneliti dalam mengumpulkan data yang dibutuhkan selama proses penelitian berlangsung. Dalam penelitian ini, peneliti menggunakan teknik pengumpulan data yang terbagi berdasarkan sifat dan jenis data, yaitu data primer dan sekunder yang dijabarkan sebagai berikut:

#### **3.5.2.1 Data Primer**

Data primer adalah data yang didapatkan secara langsung oleh peneliti dari objek yang diteliti (Rukajat, 2018, Hlm. 20). Dalam prosesnya, data primer didapatkan secara langsung oleh peneliti di lokasi penelitian yaitu di Dinas Pendidikan Provinsi Jawa Barat. Data primer yang dijadikan teknik pengumpulan data dalam penelitian ini adalah melalui kuesioner (angket) dengan jenis angket tertutup, sehingga memberikan kemudahan kepada responden dalam menjawab pertanyaan yang telah disediakan oleh peneliti. Pengisian angket tersebut dilakukan dengan cara responden diminta untuk memilih satu jawaban yang sesuai dengan karakteristik dirinya dengan cara memberikan tanda *checklist*.

#### **3.5.2.2 Data Sekunder**

Data sekunder merupakan data yang sudah tersedia dan biasanya berupa data masa lalu atau historikal. Data sekunder digunakan untuk mendukung data primer yang telah diperoleh. Data sekunder yang digunakan oleh peneliti dalam penelitian ini diperoleh dari dokumen pendukung hasil penelitian guna memperkuat hasil temuan seperti berkas Sasaran Kinerja Pegawai (SKP) dan rekapitulasi absensi pegawai atau berupa data primer yang diperoleh serta hasil studi dokumentasi secara langsung.

#### **3.5.3 Uji Instrumen Penelitian**

Perlunya dilakukan uji instrumen yang baik dalam sebuah penelitian yang mencakup validitas, realibilitas, sensitivitas, obyektivitas dan fisibilitas. Tetapi perlu dipahami bahwa pada pelaksanaan penelitian minimal dua yang harus diuji yaitu validitas dan realibilitas. Menurut Ma'ruf Abdullah (2015, Hlm. 7), pengujian instrumen perlu dilakukan agar setiap instrumen yang dipersiapkan sudah terbukti dapat mengukur sesuai dengan apa yang ingin diukur melalui uji validitas dan uji realibilitas. Kedua hal tersebut diuraikan sebagai berikut:

#### **3.5.3.1 Uji Validitas Instrumen**

Menurut Ghozali (2016, Hlm. 50), uji validitas digunakan untuk mengukur valid tidaknya suatu instrumen. Suatu kuesioner dinyatakan valid ketika pertanyaan pada instrumen tersebut mampu mengungkapkan sesuatu yang akan diukur oleh instrumen tersebut. Tujuan dari uji validitas instrumen adalah untuk menyatakan sejauhmana data yang didapatkan melalui instrumen penelitian akan mengukur apa yang ingin diukur. Uji validitas dilakukan dengan maksud untuk mengetahui apakah instrumen yang digunakan valid atau tidak.

Uji validitas pada penelitian ini menggunakan teknik perhitungan korelasi *product moment* atau *product moment pearson correlation*. Teknik ini bertujuan untuk mengkorelasikan masing-masing skor item dengan skor total dari skor item instrumen. Berikut perhitungan dengan rumus korelasi *product moment pearson*.

$$
r_{hitung} = \frac{\mathsf{n}(\Sigma xy) - (\Sigma x) (\Sigma y)}{\sqrt{(n.\Sigma x^2 - (\Sigma x)^2 (n.\Sigma y^2 - (\Sigma y)^2))}}
$$

Keterangan:

 $r_{hitung}$  = Koefisien korelasi yang dicari

- $x =$ Data item soal
- *y* = Data jumlah item soal
- $\Sigma x$  = Jumlah skor item soal
- $\Sigma y =$  Jumlah skor hasil jumlah item soal
- $\Sigma xy$  = Total perkalian antara *x* dan *y*
- $Σx^2$ <sup>2</sup> = Nilai *x* yang dikuadratkan
- $n =$  Jumlah responden

Keterangan valid atau tidaknya suatu instrumen dapat dihasilkan dengan cara membandingkan nilai  $r_{hituna}$  (product moment pearson correlation) dengan  $r_{table}$  dengan ketentuan taraf signifikasi 5% atau  $\alpha$  = 0.05 dan derajat keabsahan  $(dk = n-2)$ . Kriteria validitas suatu instrumen adalah:

Jika nilai *rhitung* > *rtabel*, maka pertanyaan tersebut dinyatakan valid. Jika nilai *rhitung* < *rtabel*, maka pertanyaan tersebut dinyatakan tidak valid.

Setelah dilakukan uji korelasi *product moment pearson*, selanjutnya dilakukan uji signifikasi. Uji signifikasi adalah salah satu tahapan penting dalam sebuah riset dengan metode kuantitatif, karena uji signifikasi ini merupakan penentu atau simpulan dari hasil test. Pada penelitian ini, uji signifikasi yang digunakan adalah uji t (*t-test*) dengan rumus sebagai berikut.

$$
t_{hitung} = \frac{r\sqrt{n-2}}{\sqrt{1-r^2}}
$$

Keterangan:

 $t_{hitung}$  = Nilai  $t_{hitung}$ 

 $r =$ Koefisien korelasi hasil  $r_{hitung}$ 

 $n =$  Jumlah responden

Hasil perhitungan dari uji t ini kemudian dibandingkan dengan  $t_{tablel}$ dengan ketentuan taraf signifikasi 5% atau  $\alpha$  = 0,05 dan derajat keabsahan (dk =  $n-2$ ). Jika  $t_{hitung}$  lebih besar dari  $t_{table}$ , maka item soal dinyatakan valid. Hal tersebut sejalan dengan yang dikemukakan oleh Ghozali (2016, Hlm. 52), yaitu uji signifikasi dilakukan dengan membandingkan nilai  $r_{hitung}$  dengan  $r_{table}$  dengan *degree of freedom* (df) = n-2, dalam hal ini n adalah jumlah sampel.

Dari pernyataan uji validitas di atas, peneliti mendapati hasil yang dilakukan dengan menggunakan perhitungan korelasi *product moment* atau *product moment pearson correlation* dan uji signifikasi (*t-test*) yang dilakukan kepada 30 pegawai di Lembaga Dinas Pendidikan Provinsi Jawa Barat di luar bidang yang akan diteliti, yang didukung dengan tabel berikut.

**Tabel 3.7** Hasil Uji Validitas

Variabel X (Disiplin Kerja)

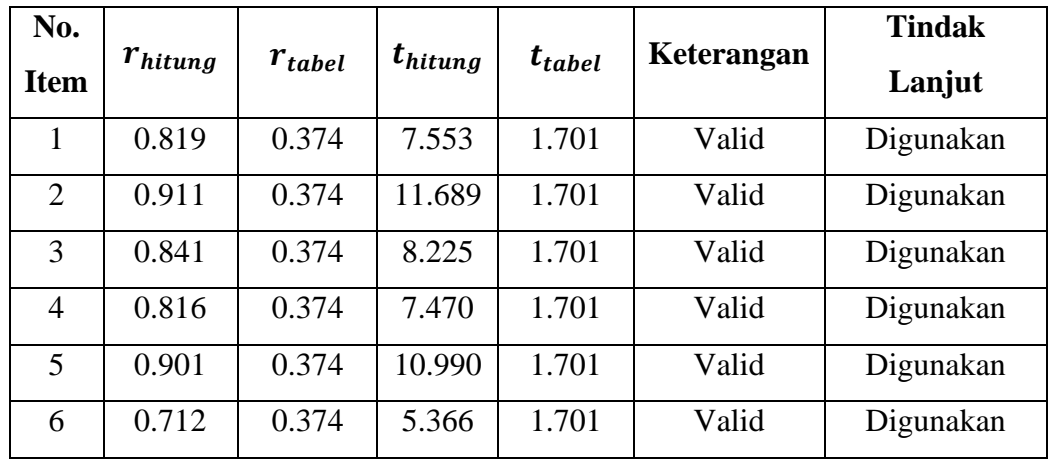

**Rifa Istiqomah Athiatullah, 2023** *PENGARUH DISIPLIN KERJA TERHADAP KINERJA PEGAWAI DI BIDANG SEKRETARIAT DINAS PENDIDIKAN PROVINSI JAWA BARAT* **Universitas Pendidikan Indonesia | repository.upi.edu | perpustakaan.upi.edu**

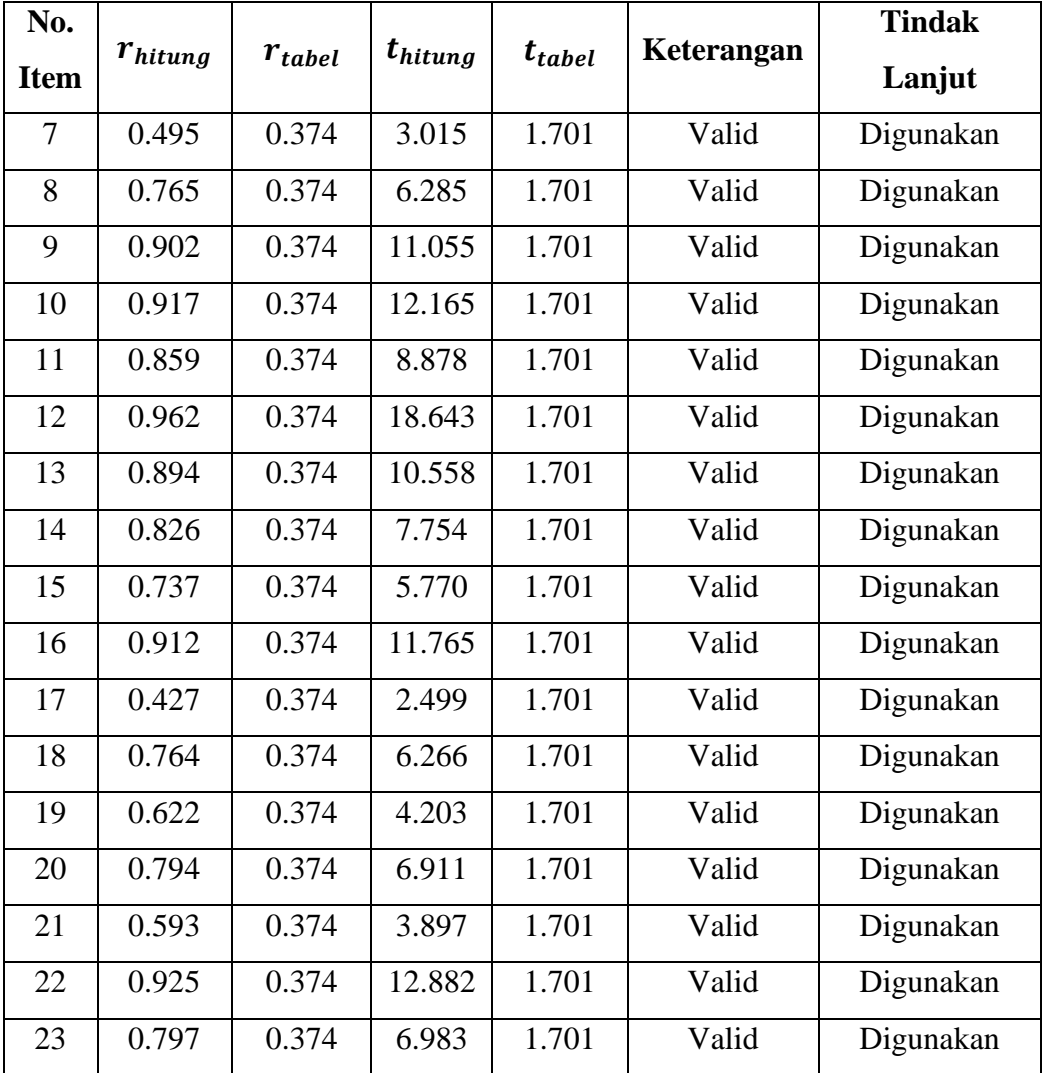

### **Tabel 3.8** Hasil Uji Validitas

Variabel Y (Kinerja Pegawai)

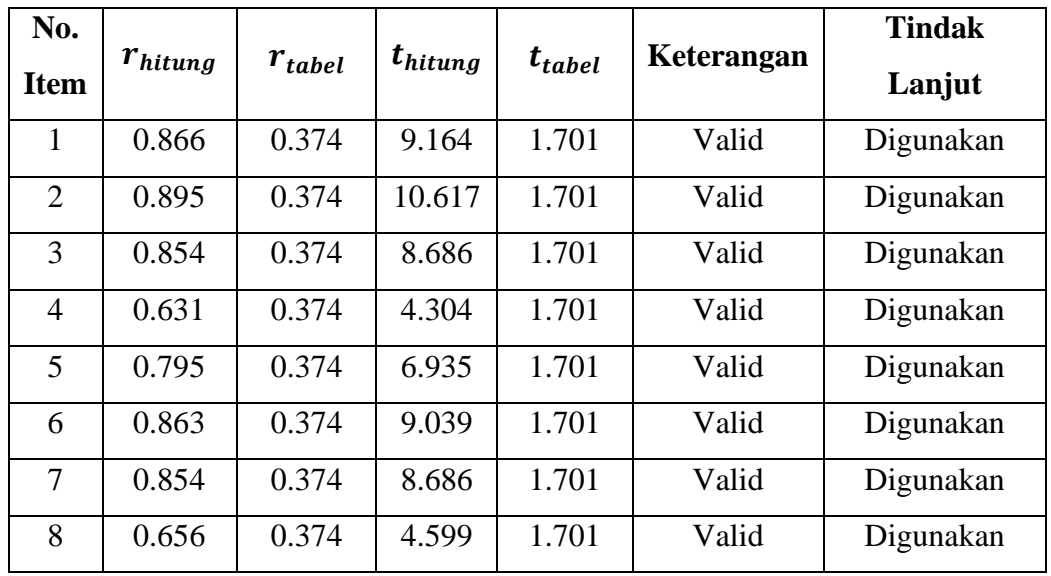

**Rifa Istiqomah Athiatullah, 2023** *PENGARUH DISIPLIN KERJA TERHADAP KINERJA PEGAWAI DI BIDANG SEKRETARIAT DINAS PENDIDIKAN PROVINSI JAWA BARAT* **Universitas Pendidikan Indonesia | repository.upi.edu | perpustakaan.upi.edu**

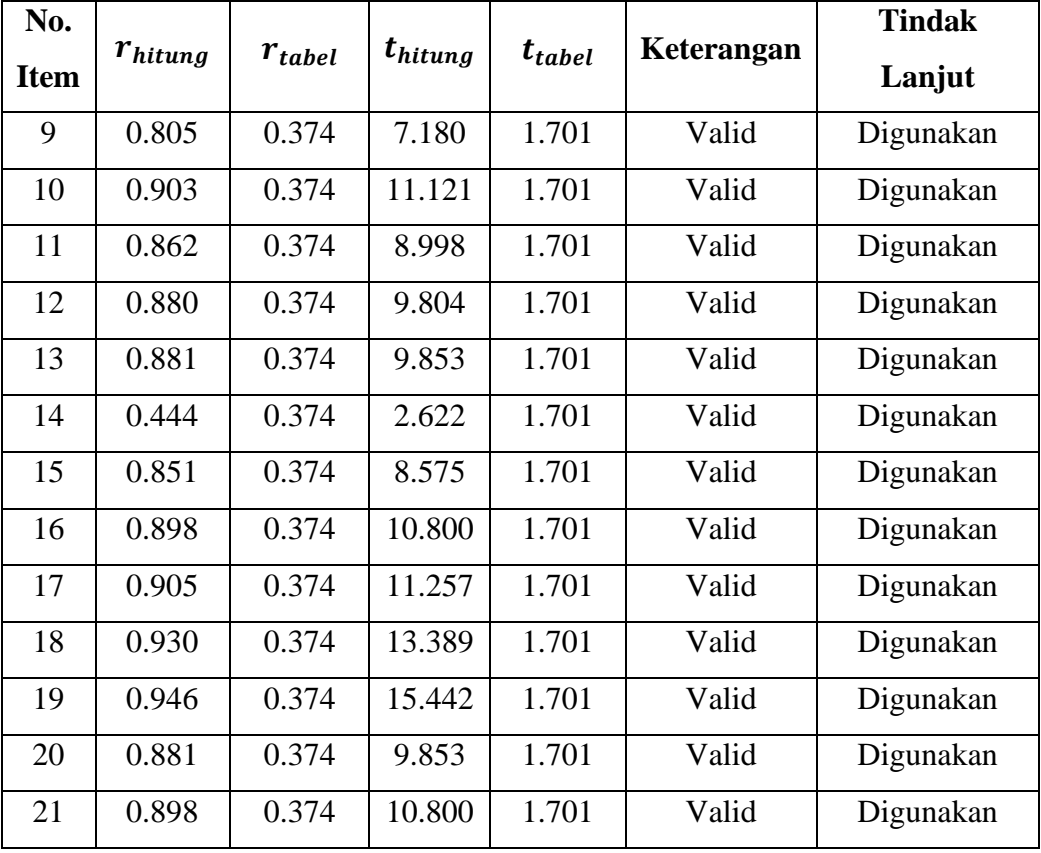

Berdasarkan tabel di atas, dapat diketahui bahwa hasil dari uji validitas pada variabel X (Disiplin Kerja) yang memuat 23 item pertanyaan dan pada variabel Y (Kinerja Pegawai) yang memuat 21 item pertanyaan dinyatakan valid karena nilai *rhitung* dari seluruh item pertanyaan lebih besar daripada nilai *rtabel*, sehingga seluruh item pertanyaan pada setiap variabel dapat digunakan dalam penelitian.

#### **3.5.3.2 Uji Reliabilitas Instrumen**

Menurut Ghozali (2011, Hlm. 54), reliabilitas adalah alat ukur suatu kuesioner yang merupakan indikator dari variabel. Suatu kuesioner dapat dikatakan reliabel atau handal apabila jawaban responden terhadap pertanyaan adalah konsisten atau stabel. Maksud dari hasil pengukuran harus reliabel, berarti harus memiliki tingkat konsistensi dan kemantapan. Adapun data yang dapat di uji reliabilitasnya adalah data yang telah valid atau telah dilakukan uji validitas dan hasil yang diperoleh valid.

Dalam penelitian ini, peneliti melakukan uji reliabilitas dengan rumus *Cronbach's Alpha*. Adapun rumusnya sebagai berikut:

$$
r_{11} = \left[\frac{n}{n-1}\right] \cdot \left[1 - \frac{\Sigma \sigma b^2}{\sigma_t^2}\right]
$$

Keterangan:

 $r_{11}$  = Reliabilitas instrumen

 $n =$ Banyaknya butir soal

 $\Sigma \sigma b^2$  = Jumlah varian butir

 $\sigma_t^2$  $=$  Varian total

Adapun dari hasil perhitungannya,  $r_{hitung}$  dikonsultasikan dengan distribusi  $r_{table}$ dengan ketentuan taraf signifikasi 5% atau $\alpha=0.05$ dan derajat keabsahan (dk = *n*-2). Dimana sebuah instrumen dapat dikatakan reliabel apabila  $r_{hituna}$  lebih besar daripada  $r_{table}$ . Adapun kriteria reliabilitas suatu instrumen adalah:

Jika nilai *Cronbach's Alpha* > 0.6, maka pertanyaan tersebut reliabel. Jika nilai *Cronbach's Alpha* < 0.6, maka pertanyaan tersebut tidak reliabel.

Langkah-langkah yang dilakukan dalam proses perhitungan uji reliabilitas instrumen adalah sebagai berikut:

- 1. Buka program *Statistical Product for Service Solutions* (*SPSS*) *25.0 for Windows,* lalu masukan data yang akan diolah;
- 2. Klik *analyze* > *scale* > *reliability analysis*;
- 3. Masukan variabel valid tanpa skor total ke dalam kotak *item*;
- 4. Kemudian klik *continue*, lalu klik OK.

Berikut adalah hasil dari uji reliabilitas dengan menggunakan program *SPSS 25.0 for Windows* dan mengikuti langkah-langkah di atas:

#### **1. Uji Reliabilitas Variabel X (Disiplin Kerja)**

**Tabel 3.9** Hasil Uji Reliabilitas

Variabel X (Disiplin Kerja)

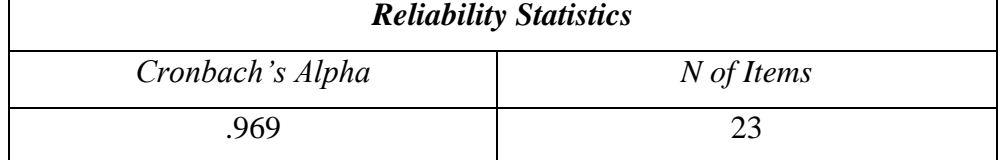

Berdasarkan perhitungan tabel di atas, diketahui bahwa nilai  $r_{hitung}$  = 0.969 dan nilai  $r_{table1} = 0.374$  dengan taraf signifikansi 0.05 dan derajat keabsahan (dk = n-2). Hal tersebut menunjukan bahwa  $r_{hitung} > r_{tablel}$  (0.969  $> 0.374$ ) atau nilai  $r_{hitung} = 0.969$  lebih besar dari nilai *Cronbach's Alpha* = 0.60 (Ghozali, 2016, Hlm. 48), sehingga instrumen untuk variabel X yang berjumlah 23 item dinyatakan reliabel dan dapat digunakan dalam penelitian.

#### **2. Uji Reliabilitas Variabel Y (Kinerja Pegawai)**

**Tabel 3.10** Hasil Uji Reliabilitas

Variabel Y (Kinerja Pegawai)

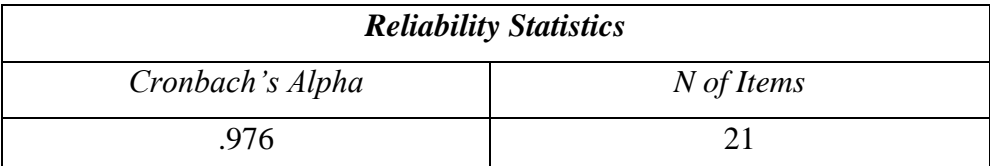

Berdasarkan perhitungan tabel di atas, diketahui bahwa nilai  $r_{hitung}$ 0.976 dan nilai  $r_{table1} = 0.374$  dengan taraf signifikansi 0.05 dan derajat keabsahan (dk = n-2). Hal tersebut menunjukan bahwa  $r_{hitung} > r_{tablel}$  (0.976)  $> 0.374$ ) atau nilai  $r_{hitung} = 0.976$  lebih besar dari nilai *Cronbach's Alpha* = 0.60 (Ghozali, 2016, Hlm. 48), sehingga instrumen untuk variabel Y yang berjumlah 21 item dinyatakan reliabel dan dapat digunakan dalam penelitian.

#### **3.6 Prosedur Penelitian**

#### **3.6.1 Tahap Persiapan**

Tahap persiapan merupakan tahapan awal dari suatu kegiatan termasuk sebuah penelitian. Pada tahap persiapan penelitian ini meliputi menentukan masalah, melakukan studi pendahuluan, merumuskan masalah, menyusun variabel, menyusun latar belakang, menyusun kajian pustaka, merumuskan hipotesis, memilih pendekatan, menentukan sumber data, dan menyusun instrumen. Adapun penjabaran dari tahap persiapan, sebagai berikut:

- 1. Menentukan masalah. Peneliti menentukan masalah atau topik permasalahan dengan mencari dari berbagai referensi teori dan penelitian sebelumnya sesuai bidang garapan administrasi pendidikan. Adapun fokus peneliti berkaitan dengan bidang garapan perilaku organisasi dengan fokus terkait disiplin kerja terhadap kinerja pegawai di suatu lembaga.
- 2. Melakukan studi pendahuluan. Peneliti melakukan studi pendahuluan setelah menentukan topik permasalahan. Studi pendahuluan yang dilakukan untuk menemukan fakta-fakta empiris di lokasi penelitian sehingga peneliti

mendapatkan fenomena awal masalah yang terjadi terkait disiplin kerja terhadap kinerja pegawai.

- 3. Merumuskan masalah. Peneliti merumuskan masalah sesuai dengan fokus penelitian yang mampu menjawab permasalahan di lapangan berupa bentuk kalimat tanya sebanyak tiga rumusan masalah.
- 4. Menyusun variabel. Peneliti menentukan variabel sesuai fokus penelitian yaitu disiplin kerja sebagai variabel x dan kinerja pegawai sebagai variabel y.
- 5. Menyusun latar belakang. Peneliti menyusun latar belakang sebagai bahan dasar untuk dijadikan acuan dalam pelaksanaan penelitian.
- 6. Menyusun kajian pustaka. Peneliti menyusun kajian pustaka berupa teori-teori pada topik penelitian yang digunakan.
- 7. Menentukan hipotesis. Peneliti menentukan hipotesis atau dugaan sementara hasil dari penelitian.
- 8. Memilih pendekatan. Peneliti menentukan pendekatan dan metode yang digunakan pada penelitian ini dengan menggunakan metode deskriptif dengan pendekatan kuantitatif.
- 9. Menentukan sumber data. Peneliti menentukan sumber data pada penelitian ini menggunakan sumber data primer berupa kuesioner sebagai utama dan wawancara sebagai pendukung dan sumber data sekuner berupa studi dokumentasi pada tahap penyusunan latar belakang.
- 10. Menyusun instrumen. Peneliti menyusun instrumen penelitian sesuai variabel yang disusun berdasarkan teori yang ada di kajian pustaka.

#### **3.6.2 Tahap Pelaksanaan**

Tahap pelaksanaan pada penelitian ini meliputi menyebarkan kuesioner, mengumpulkan data, dan pengolahan data. Adapun penjabaran tahap pelaksanaan, sebagai berikut:

- 1. Menyebarkan kuesioner. Peneliti melakukan penyebaran angket atau kuesioner secara langsung maupun secara *online* melalui *google form* kepada pegawai di lokasi penelitian.
- 2. Mengumpulkan data. Peneliti melakukan pengumpulan kuesioner dengan melakukan pemeriksaan jawaban responden sudah mengisi pernyataan dalam angket.

3. Pengolahan data. Peneliti melakukan pengolahan data setelah mengumpulkan data dari setiap responden.

#### **3.6.3 Tahap Akhir**

Tahap akhir pada penelitian ini dengan menuangkan hasil pengolahan data dalam bentuk laporan penelitian yang kemudian peneliti memberikan kesimpulan dan rekomendasi mengenai pengaruh disiplin kerja terhadap kinerja pegawai di Bidang Sekretariat Dinas Pendidikan Provinsi Jawa Barat.

#### **3.7 Analisis Data**

Analisis data merupakan suatu proses merubah data menjadi informasi yang ringkas dan jelas dalam menerangkan atau menginterpretasi suatu data atau angka. Analisis data untuk penelitian kuantitatif menggunakan uji statistik deskriptif dan statistik inferensial. Statistik deskriptif merupakan pengolahan data untuk mendeskripsikan atau menggambarkan data sampel atau populasi yang telah dikumpulkan untuk membuat kesimpulan.

Dalam penelitian ini, proses analisis data dilakukan dalam bentuk perhitungan statistik dengan menggunakan bantuan program *Microsoft Office Excel* 2016 dan program *Statistical Product for Service Solutions* (*SPSS*) *25.0 for Windows*. Dalam proses analisis data ini, peneliti akan menguraikan mulai dari menyeleksian data, pengklasifikasian data hingga pengolahan data yang didapat dari hasil kuesioner yang telah terkumpul. Adapun langkah-langkah analisis data pada penelitian ini adalah sebagai berikut:

#### **3.7.1 Seleksi Data**

Dalam menganalisis data, peneliti melakukan seleksi data terlebih dahulu untuk meyakinkan bahwa data yang sudah ada telah layak untuk diolah pada tahap selanjutnya. Seleksi data adalah kegiatan dilakukan setelah peneliti selesai mengumpulan data di lapangan dari seluruh responden. Seleksi data bertujuan agar peneliti yakin bahwa data yang sudah terkumpul layak untuk diolah dan kuesioner yang disebar dan terkumpul sudah sesuai dan berjumlah sama.

Proses penyeleksian data ini dilakukan atas dasar perhitungan uji validitas dan uji reliabilitas yang telah dilakukan. Pada langkah sebelumnya, sudah dilakukan uji validitas dan uji reliabilitas terhadap kuesioner yang telah diuji kepada 30 responden. Atas dasar hasil uji validitas dan uji reliabilitas tersebut, *item* pertanyaan pada penelitian ini disebarkan dalam keadaan valid dan reliabel. Berikut ini adalah dasar atau kriteria kuesioner (angket) yang dapat diolah:

- 1. Jumlah angket yang terkumpul sama dengan jumlah angket yang disebar;
- 2. Pengisian angket sesuai petunjuk pengisian; dan
- 3. Angket diisi secara keseluruhan item pertanyaan yang ada dan tidak ada yang terlewat atau tidak terisi.

Adapun hasil rekapitulasi seleksi data dalam penelitian ini digambarkan pada tabel berikut.

| Jumlah        | <b>Jumlah Kuesioner</b> | <b>Persentase</b> |                     |                 |
|---------------|-------------------------|-------------------|---------------------|-----------------|
| <b>Sampel</b> | Tersebar                | <b>Terkumpul</b>  | <b>Dapat Diolah</b> | $\mathcal{O}_0$ |
| 63            |                         | ხა                | 63                  | 100%            |

**Tabel 3.11** Rekapitulasi Seleksi Data

Pada tabel di atas, maka dapat disimpulkan bahwa setelah melakukan pengecekan dan penyeleksian terhadap kuesioner yang telah dibuat, sudah terkumpul 63 kuesioner yang sebelumnya telah disebar kepada 63 responden. Dari total 63 instrumen yang telah tersebar dan terkumpul, keseluruhannya dapat diolah. Sehingga kuesioner penelitian 100% dapat digunakan sesuai dengan kebutuhan penelitian.

#### **3.7.2 Klasifikasi Data**

Setelah melakukan seleksi data, maka tahapan selanjutnya adalah melakukan klasifikasi data. Data yang sudah diseleksi dilakukan pengelompokkan data berdasarkan variabel penelitian, kemudian menentukan skor pada setiap jawaban responden melalui kriteria skor alternatif yang telah ditetapkan yaitu menggunakan kriteria *skala likert.* Jumlah skor yang nantinya didapatkan merupakan skor mentah dari setiap variabel yang digunakan sebagai sumber data yang akan diolah pada tahap selanjutnya. Berikut ini adalah skor mentah dari variabel X dan Y pada penelitian ini.

| Variabel X (Disiplin Kerja) |             |                   |             |                   |                  |  |  |  |  |  |
|-----------------------------|-------------|-------------------|-------------|-------------------|------------------|--|--|--|--|--|
| Resp.                       | <b>Skor</b> | Resp.             | <b>Skor</b> | Resp.             | <b>Skor</b>      |  |  |  |  |  |
| 1.                          | 109         | 22.               | 100         | 43.               | 93               |  |  |  |  |  |
| 2.                          | 98          | 23.               | 102         | 44.               | 80               |  |  |  |  |  |
| $\overline{3}$ .            | 92          | 24.               | 103         | 45.               | 101              |  |  |  |  |  |
| $\overline{4}$ .            | 105         | $\overline{25}$ . | 108         | 46.               | 104              |  |  |  |  |  |
| 5.                          | 104         | 26.               | 107         | 47.               | 98               |  |  |  |  |  |
| 6.                          | 105         | 27.               | 101         | 48.               | 113              |  |  |  |  |  |
| $\overline{7}$ .            | 101         | 28.               | 112         | 49.               | 107              |  |  |  |  |  |
| 8.                          | 104         | 29.               | 110         | 50.               | 109              |  |  |  |  |  |
| 9.                          | 101         | 30.               | 113         | $\overline{51}$ . | 111              |  |  |  |  |  |
| 10.                         | 94          | 31.               | 113         | 52.               | 100              |  |  |  |  |  |
| 11.                         | 101         | 32.               | 113         | 53.               | 107              |  |  |  |  |  |
| 12.                         | 82          | 33.               | 111         | 54.               | 108              |  |  |  |  |  |
| 13.                         | 112         | 34.               | 80          | 55.               | 111              |  |  |  |  |  |
| 14.                         | 84          | 35.               | 108         | 56.               | 93               |  |  |  |  |  |
| 15.                         | 84          | 36.               | 96          | 57.               | 109              |  |  |  |  |  |
| 16.                         | 94          | 37.               | 109         | 58.               | 102              |  |  |  |  |  |
| $\overline{17}$ .           | 94          | 38.               | 90          | 59.               | $\overline{111}$ |  |  |  |  |  |
| 18.                         | 94          | 39.               | 111         | 60.               | 110              |  |  |  |  |  |
| 19.                         | 92          | 40.               | 106         | 61.               | 102              |  |  |  |  |  |
| 20.                         | 100         | 41.               | 110         | $\overline{62}$ . | 112              |  |  |  |  |  |
| 21.                         | 101         | 42.               | 90          | 63.               | 107              |  |  |  |  |  |

**Tabel 3.12** Skor Mentah Variabel X (Disiplin Kerja)

**Tabel 3.13** Skor Mentah Variabel Y (Kinerja Pegawai)

|       | Variabel Y (Kinerja Pegawai) |       |             |       |             |  |  |  |  |  |  |
|-------|------------------------------|-------|-------------|-------|-------------|--|--|--|--|--|--|
| Resp. | <b>Skor</b>                  | Resp. | <b>Skor</b> | Resp. | <b>Skor</b> |  |  |  |  |  |  |
|       | 100                          | 22.   | 85          | 43.   | 84          |  |  |  |  |  |  |
| 2.    | 84                           | 23.   | 84          | 44.   | 81          |  |  |  |  |  |  |
| 3.    | 85                           | 24.   | 86          | 45.   | 99          |  |  |  |  |  |  |
| 4.    | 94                           | 25.   | 98          | 46.   |             |  |  |  |  |  |  |

**Rifa Istiqomah Athiatullah, 2023** *PENGARUH DISIPLIN KERJA TERHADAP KINERJA PEGAWAI DI BIDANG SEKRETARIAT DINAS PENDIDIKAN PROVINSI JAWA BARAT* **Universitas Pendidikan Indonesia | repository.upi.edu | perpustakaan.upi.edu**

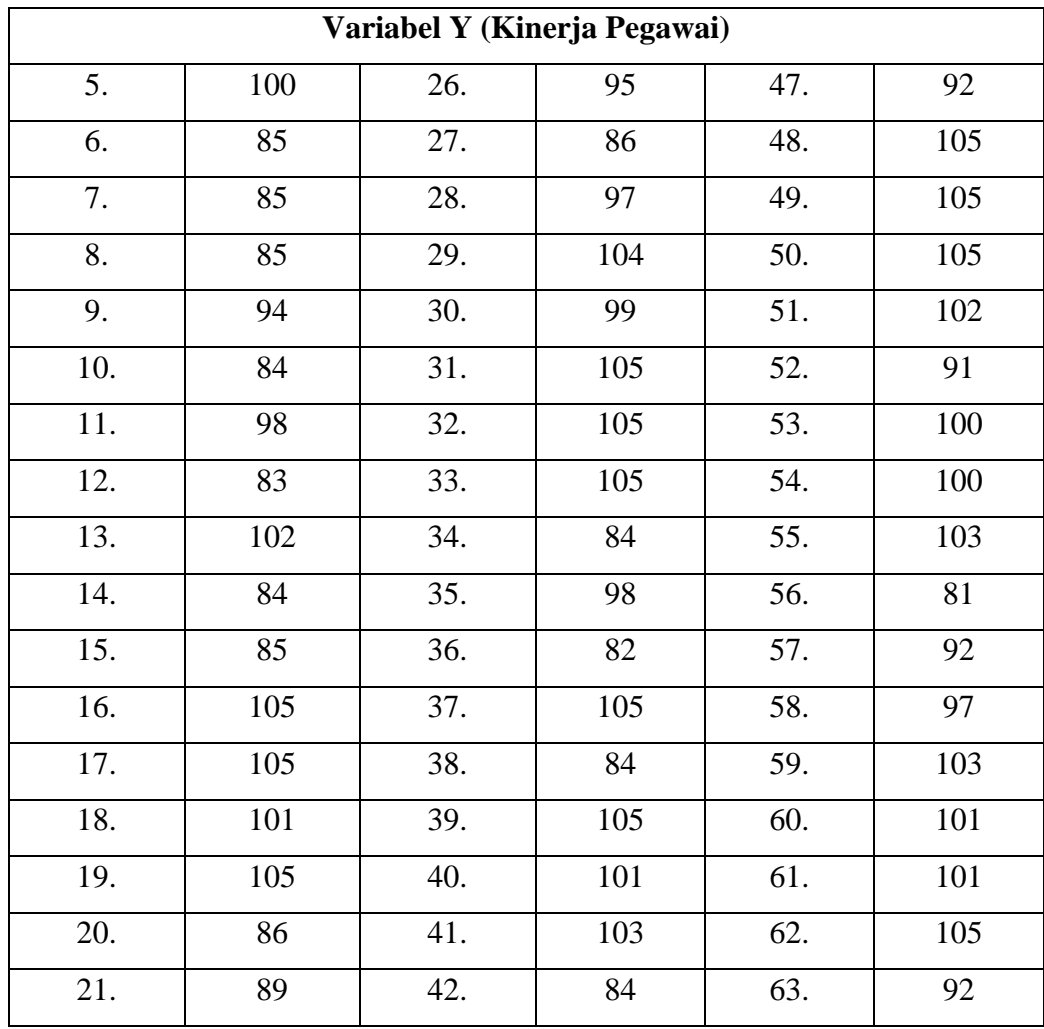

#### **3.8 Pengolahan Data**

Pada tahap ini pengolahan data penelitian bertujuan untuk menjawab permasalahan penelitian yang telah dirumuskan sebelumnya, dimana data yang sudah ada perlu diolah untuk memastikan bahwa data tersebut memiliki makna dan dapat ditarik kesimpulan sebagai sebuah jawaban dari masalah yang ada. Dalam tahap ini, semua proses perhitungan data dilakukan dengan bantuan program *Microsoft Office Excel* 2016 dan program *Statistical Product for Service Solutions* (*SPSS*) *25.0 for Windows*. Adapun langkah-langkah pengolahan data pada penelitian ini adalah sebagai berikut:

# **3.8.1 Menghitung Kecederungan Umum Skor Responden Berdasarkan Perhitungan Rata-Rata (***Weight Means Score***)**

**Rifa Istiqomah Athiatullah, 2023** *PENGARUH DISIPLIN KERJA TERHADAP KINERJA PEGAWAI DI BIDANG SEKRETARIAT DINAS PENDIDIKAN PROVINSI JAWA BARAT* **Universitas Pendidikan Indonesia | repository.upi.edu | perpustakaan.upi.edu** Perhitungan pada tahap ini bertujuan untuk mengetahui kecenderungan umum dari variabel X (Disiplin Kerja) dan variabel Y (Kinerja Pegawai) di Bidang Sekretariat Dinas Pendidikan Provinsi Jawa Barat. Dalam proses perhitungannya, skor mentah yang telah diperoleh dari hasil kuesioner setiap variabel dihitung kecenderungan umumnya dengan teknik *Weight Means Score (WMS)* yang dilakukan dengan menggunakan program *Microsoft Office Excel*  2016. Teknik ini bertujuan agar mendapatkan gambaran kecenderungan nilai ratarata setiap *item* pertanyaan yang ada pada kedua variabel sedang yang diteliti. Adapun rumus yang digunakan sebagai berikut:

$$
\tilde{x} = \frac{x}{n}
$$

Keterangan:

 $\tilde{x}$  : Nilai rata-rata yang dicari

- $x$  : Jumlah skor gabungan (frekuensi jawaban dikali bobot nilai untuk alternatif setiap jawaban)
- : Jumlah responden

Langkah-langkah yang dilakukan dalam proses pengolahan data menggunakan teknik *Weight Means Score (WMS)* adalah sebagai berikut:

- 1. Memberikan bobot nilai untuk setiap alternatif jawaban dengan menggunakan *skala likert* dengan nilai 1 sampai dengan 5;
- 2. Menghitung frekuensi dari setiap alternatif jawaban yang dipilih oleh setiap responden;
- 3. Menjumlahkan jawaban dari setiap responden untuk setiap *item* yang kemudian dikaitkan dengan bobot alternatif jawaban;
- 4. Menghitung nilai rata-rata untuk setiap *item* pada masing-masing kolom;
- 5. Menentukan kriteria pengelompokan WMS untuk skor rata-rata setiap kemungkinan jawaban;
- 6. Mencocokan hasil perhitungan setiap variabel dengan kriteria masing-masing untuk menentukan kecenderungan setiap variabel.

Berikut ini adalah kriteria untuk setiap *item* dengan penentuan penggunakan tabel konsultasi hasil perhitungan WMS:

| <b>Rentang Nilai</b> | Keterangan  | <b>Penafsiran</b> |             |  |  |  |  |
|----------------------|-------------|-------------------|-------------|--|--|--|--|
|                      |             | <b>Variabel X</b> | Variabel Y  |  |  |  |  |
| $4.01 - 5.00$        | Sangat Baik | Selalu (SL)       | Selalu (SL) |  |  |  |  |

**Tabel 3.14** Konsultasi Hasil Perhitungan WMS

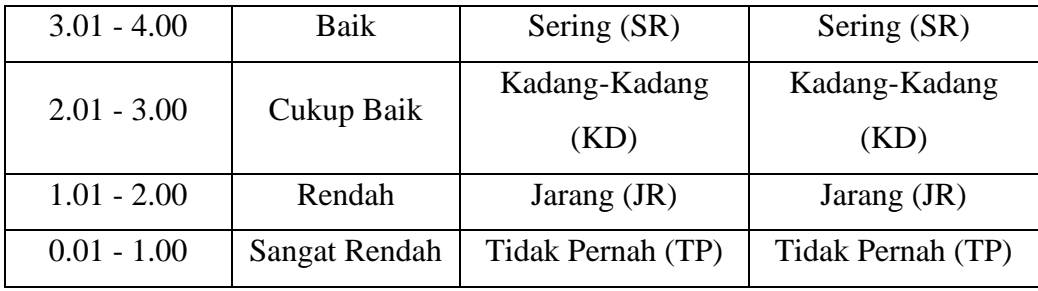

Berdasarkan tabel tersebut, peneliti dapat mengkonsultasikan hasil perhitungan WMS. Peneliti dapat mengukur perhitungan instrument untuk setiap variabel yang menggunakan skala likert yang memiliki kriteria dengan rentang nilai mulai dari 4.01 - 5.00 (sangat baik) sampai dengan rentang nilai 0.01 - 1.00 (sangat rendah).

Berikut ini adalah hasil perhitungan kecenderungan umum variabel X (Disiplin Kerja) dan variabel Y (Kinerja Pegawai) dengan menggunakan teknik *Weight Means Score (WMS)*:

**Tabel. 3.15** Hasil Kecenderungan Umum

|                  | No.                                         |                                             | 5                       |                                                          | 3<br>4                  |                                             |                                  | $\overline{2}$           |                | $\mathbf{1}$   |                         | <b>Jumlah</b> |                                                               | Rata-              |                    |
|------------------|---------------------------------------------|---------------------------------------------|-------------------------|----------------------------------------------------------|-------------------------|---------------------------------------------|----------------------------------|--------------------------|----------------|----------------|-------------------------|---------------|---------------------------------------------------------------|--------------------|--------------------|
| <b>Indikator</b> | <b>Item</b>                                 | $\mathbf{F}$                                | $\overline{\mathbf{X}}$ | $\mathbf{F}$                                             | $\overline{\mathbf{X}}$ | $\mathbf{F}$                                | $\overline{\mathbf{X}}$          | $\mathbf{F}$             | $\mathbf{x}$   | $\mathbf{F}$   | $\overline{\mathbf{X}}$ | F             | $\overline{\mathbf{X}}$                                       | Rata<br>(X/F)      | Ket.               |
|                  |                                             |                                             |                         | Datang dan Pulang Tepat Waktu Sesuai Ketentuan Jam Kerja |                         |                                             |                                  |                          |                |                |                         |               |                                                               |                    |                    |
|                  | $\mathbf{1}$                                | 11                                          | 55                      | 30                                                       | 120                     | 18                                          | 54                               | $\overline{\mathcal{L}}$ | 8              | $\overline{0}$ | $\Omega$                | 63            | 273                                                           | 4,33               | <b>Sangat Baik</b> |
|                  | $\overline{2}$                              | 13                                          | 65                      | 17                                                       | 68                      | 12                                          | 36                               | 19                       | 38             | $\overline{c}$ | $\overline{2}$          | 63            | 209                                                           | 3,31               | <b>Baik</b>        |
|                  | Nilai Rata-Rata Kecenderungan Sub Indikator |                                             |                         |                                                          |                         |                                             |                                  |                          |                |                |                         |               |                                                               | 3,82               | <b>Baik</b>        |
| <b>Kehadiran</b> | Memberikan Kabar Jika Berhalangan Hadir     |                                             |                         |                                                          |                         |                                             |                                  |                          |                |                |                         |               |                                                               |                    |                    |
| dan              | 3                                           | 42                                          | 210                     | 18                                                       | 72.                     | $\mathbf{3}$                                | $\mathbf{Q}$                     | $\Omega$                 | $\Omega$       | $\Omega$       | $\Omega$                | 63            | 291                                                           | 4,61               | Sangat Baik        |
| <b>Ketepatan</b> |                                             | Nilai Rata-Rata Kecenderungan Sub Indikator |                         |                                                          |                         |                                             |                                  |                          |                |                |                         |               |                                                               | 4,61               | Sangat Baik        |
| Waktu            | Mengisi Daftar Kehadiran Secara Online      |                                             |                         |                                                          |                         |                                             |                                  |                          |                |                |                         |               |                                                               |                    |                    |
|                  | $\overline{4}$                              | 62                                          | 310                     | $\mathbf{1}$                                             | $\overline{4}$          | $\Omega$                                    | $\Omega$                         | $\Omega$                 | $\Omega$       | $\Omega$       | $\Omega$                | 63            | 314                                                           | 4,98               | <b>Sangat Baik</b> |
|                  | 5                                           | 47                                          | 235                     | 15                                                       | 60                      | $\mathbf{1}$                                | $\mathcal{R}$                    | $\Omega$                 | $\Omega$       | $\Omega$       | $\Omega$                | 63            | 298                                                           | 4.73               | <b>Sangat Baik</b> |
|                  | Nilai Rata-Rata Kecenderungan Sub Indikator |                                             |                         |                                                          |                         |                                             |                                  |                          |                |                |                         |               | 4.85                                                          | <b>Sangat Baik</b> |                    |
|                  | Nilai Rata-Rata Kecenderungan Indikator     |                                             |                         |                                                          |                         |                                             |                                  |                          |                |                |                         |               |                                                               | 4,42               | <b>Sangat Baik</b> |
|                  |                                             |                                             |                         |                                                          |                         |                                             |                                  |                          |                |                |                         |               | Melakukan Pemeriksaan Sebelum dan Sesudah Peralatan Digunakan |                    |                    |
|                  | 6                                           | 38                                          | 190                     | 23                                                       | 92                      | $\overline{2}$                              | 6                                | $\Omega$                 | $\mathbf{0}$   | $\overline{0}$ | $\Omega$                | 63            | 288                                                           | 4,57               | Sangat Baik        |
| Patuh            | $\tau$                                      | 28                                          | 140                     | 28                                                       | 112                     | 6                                           | 18                               | $\mathbf{1}$             | $\overline{c}$ | $\Omega$       | $\theta$                | 63            | 272                                                           | 4,31               | Sangat Baik        |
| <b>Terhadap</b>  | 8                                           | 36                                          | 180                     | 23                                                       | 92                      | 3                                           | 9                                | 1                        | $\overline{c}$ | $\Omega$       | $\theta$                | 63            | 283                                                           | 4,49               | Sangat Baik        |
| <b>Peraturan</b> |                                             |                                             |                         |                                                          |                         | Nilai Rata-Rata Kecenderungan Sub Indikator |                                  |                          |                |                |                         |               |                                                               | 4,45               | Sangat Baik        |
| <b>Lembaga</b>   |                                             |                                             |                         |                                                          |                         |                                             | <b>Menaati Pelaksanaan Tugas</b> |                          |                |                |                         |               |                                                               |                    |                    |
|                  | 9                                           | 32                                          | 160                     | 27                                                       | 108                     | 3                                           | $\mathbf{Q}$                     | $\Omega$                 | $\Omega$       | 1              | $\mathbf{1}$            | 63            | 278                                                           | 4,41               | <b>Sangat Baik</b> |
|                  | 10                                          | 57                                          | 285                     | 6                                                        | 24                      | $\Omega$                                    | $\Omega$                         | $\Omega$                 | $\Omega$       | $\Omega$       | $\Omega$                | 63            | 309                                                           | 4.90               | <b>Sangat Baik</b> |
|                  |                                             |                                             |                         |                                                          |                         | Nilai Rata-Rata Kecenderungan Sub Indikator |                                  |                          |                |                |                         |               |                                                               | 4,65               | <b>Sangat Baik</b> |

Variabel X (Disiplin Kerja)

**Rifa Istiqomah Athiatullah, 2023** *PENGARUH DISIPLIN KERJA TERHADAP KINERJA PEGAWAI DI BIDANG SEKRETARIAT DINAS PENDIDIKAN PROVINSI JAWA BARAT* **Universitas Pendidikan Indonesia | repository.upi.edu | perpustakaan.upi.edu**

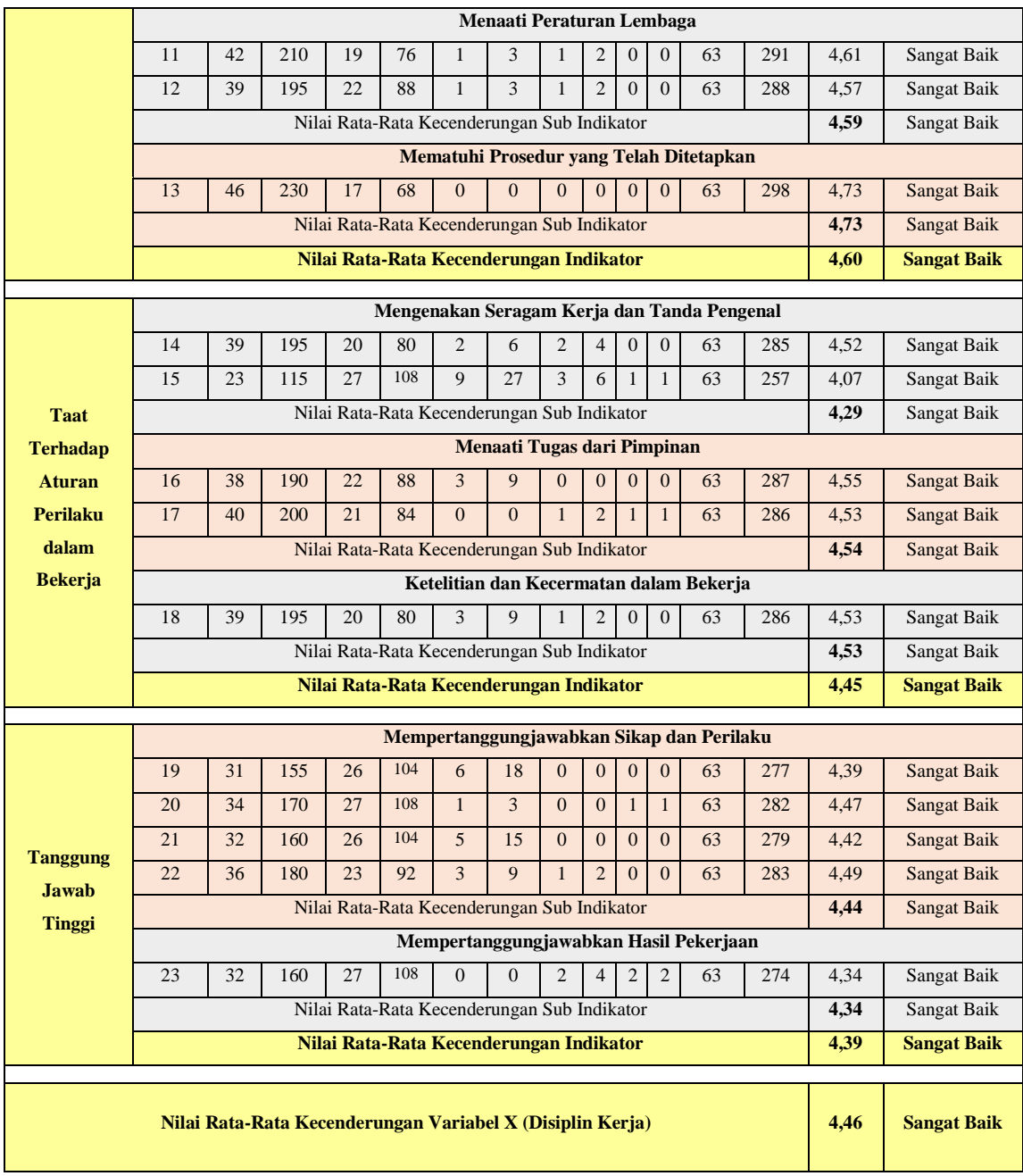

# **Tabel. 3.16** Hasil Kecenderungan Umum

# Variabel Y (Kinerja Pegawai)

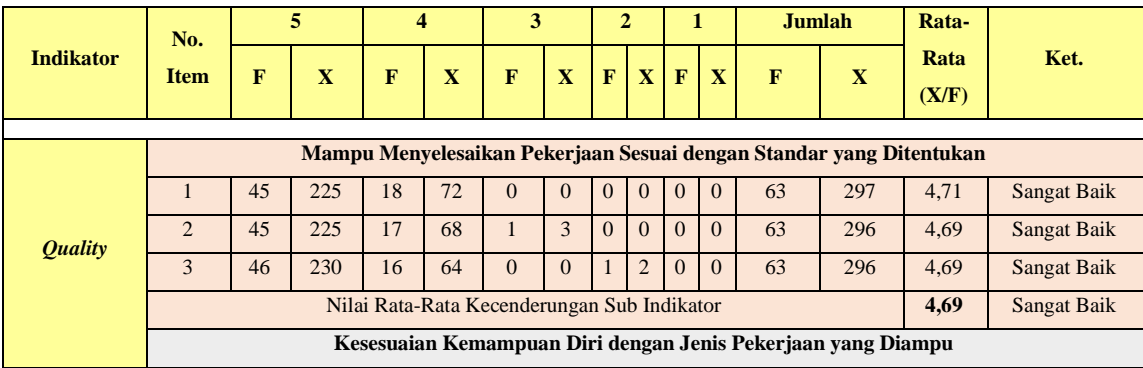

**Rifa Istiqomah Athiatullah, 2023** *PENGARUH DISIPLIN KERJA TERHADAP KINERJA PEGAWAI DI BIDANG SEKRETARIAT DINAS PENDIDIKAN PROVINSI JAWA BARAT*

**Universitas Pendidikan Indonesia | repository.upi.edu | perpustakaan.upi.edu**

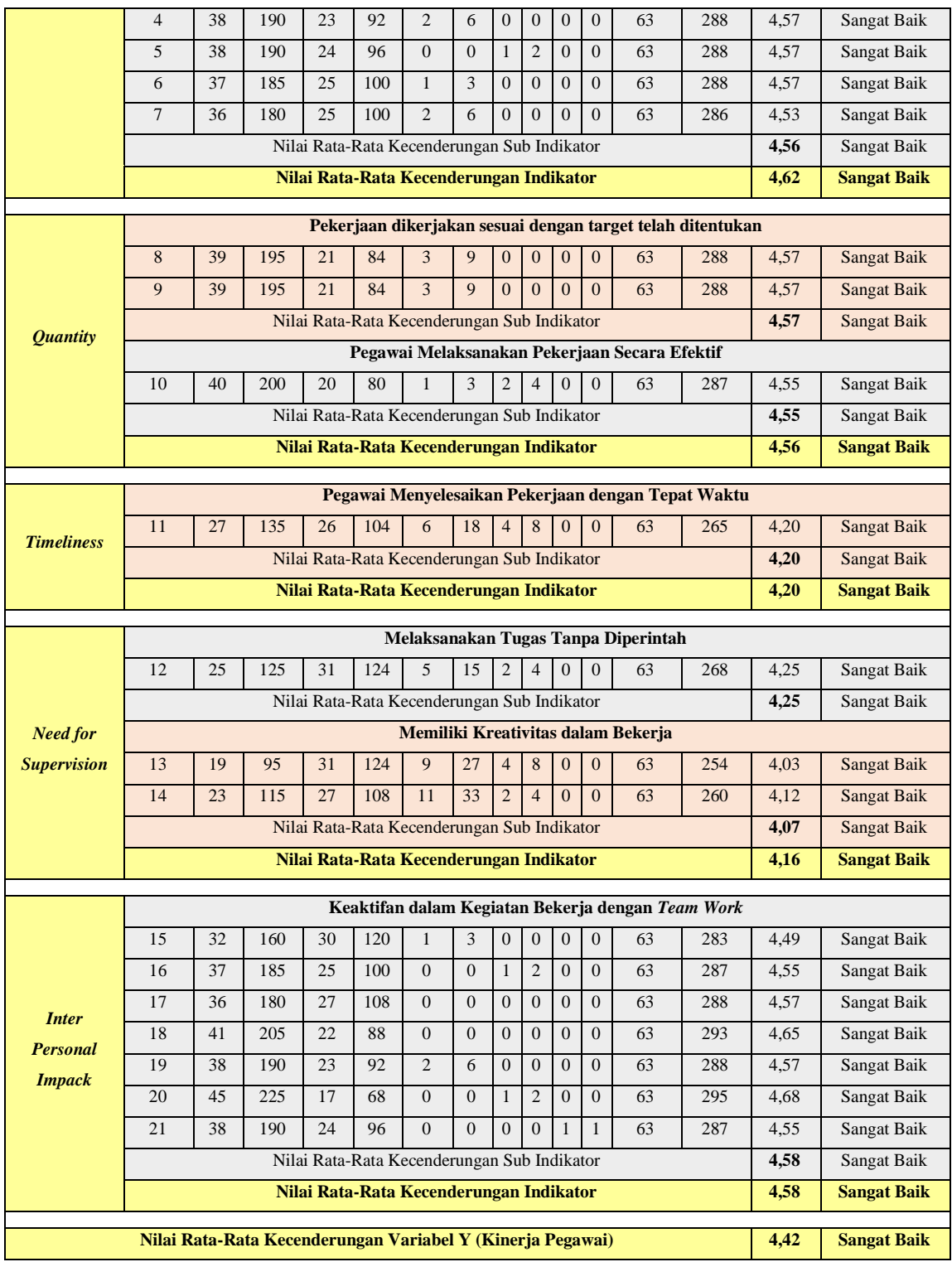

Keterangan:

F : Frekuensi responden yang menjawab sesuai kategori jawaban

X: Frekuensi responden yang menjawab dikali dengan bobot nilai kategori jawab

#### **3.8.2 Mengubah Skor Mentah Menjadi Skor Baku**

Setelah memperoleh skor mentah dari masing-masing responden pada masing-masing variabel, tahapan selanjutnya adalah mengubah skor mentah menjadi skor baku. Hal tersebut bertujuan untuk mengetahui apakah pada tahap selanjutnya penyebaran data tersebut berdistribusi normal atau tidak.

Dalam penelitian ini menggunakan bantuan program *Statistical Product for Service Solutions* (*SPSS*) *25.0 for Windows* dengan tahapan pertama mengubah skor mentah menjadi skor *z* (*z score*) kemudian skor *z* menjadi skor *t*, sebagai berikut:

- 1. Mencari *z score* dengan langkah-langkah sebagai berikut:
	- a. Buka program *Statistical Product for Service Solutions* (*SPSS*) *25.0 for Windows*;
	- b. Klik *variabel view*, kemudian pada bagian *name* diisi dengan X di baris pertama, kemudian isi dengan Y di baris kedua. Lalu di bagian *decimals* keduanya dijadikan 0 dan di bagian *measure* pilih *scale*;
	- c. Klik *data view*, kemudian masukan skor mentah variabel X dan variabel Y yang akan dicari *z score*-nya di kolom variabel X dan variabel Y;
	- d. Tekan *analyze*, lalu klik *descriptive statistics*, pilih *descriptive*;
	- e. Pada kotak dialog, masukan variabel X terlebih dahulu ke dalam kotak sebelah kanan lalu diikuti oleh variabel Y;
	- f. Centang pada kotak *save standardize value as variables*, kemudian klik OK;
	- g. Hasil *z score* untuk masing-masing *item* variabel ditampilkan pada layar *data view* di kolom ZX dan ZY, diperoleh pula nilai terendah, nilai tertinggi dan standar deviasi variabel.
- 2. Mengubah skor mentah menjadi skor baku (*t score*) dengan langkah-langkah sebagai berikut:
	- a. Tahap awal adalah lanjutkan dari mencari *z score* (sudah didapat ZX dan  $ZY$ );
	- b. Selanjutnya klik *transform* lalu kemudian klik *compute variable*;
	- c. Kemudian tuliskan target variabel pada kotak yang tersedia di kiri atas yaitu T variabel X;
	- d. Pada kolom *numeric expression* tuliskan rumus 50+10\*Z;
- e. Klik dua kali pada variabel X (ZX) agar muncul ke kotak *numeric expression* sehingga menjadi 50+10\*ZX;
- f. Tekan OK lalu kemudian *t score* akan muncul pada layar *data view*;
- g. Selanjutnya lakukan langkah-langkah yang sama untuk variabel Y, namun pada langkah ke-3 pada target variabel tuliskan T variabel Y dan untuk langkah ke-7 klik dua kali pada ZY.

Berikut ini adalah hasil perhitungan dari skor mentah menjadi skor baku variabel X (Disiplin Kerja) dan variabel Y (Kinerja Pegawai):

| Variabel X (Disiplin Kerja) |               |                      |     |               |             |       |               |             |  |  |  |  |
|-----------------------------|---------------|----------------------|-----|---------------|-------------|-------|---------------|-------------|--|--|--|--|
| <b>Skor</b>                 |               | <b>Skor</b><br>Resp. |     | <b>Skor</b>   | <b>Skor</b> |       | <b>Skor</b>   | <b>Skor</b> |  |  |  |  |
| Resp.                       | <b>Mentah</b> | <b>Baku</b>          |     | <b>Mentah</b> | <b>Baku</b> | Resp. | <b>Mentah</b> | <b>Baku</b> |  |  |  |  |
| 1.                          | 109           | 58                   | 22. | 100           | 48          | 43.   | 93            | 40          |  |  |  |  |
| 2.                          | 98            | 45                   | 23. | 102           | 50          | 44.   | 80            | 25          |  |  |  |  |
| 3.                          | 92            | 39                   | 24. | 103           | 51          | 45.   | 101           | 49          |  |  |  |  |
| 4.                          | 105           | 53                   | 25. | 108           | 57          | 46.   | 104           | 52          |  |  |  |  |
| 5.                          | 104           | 52                   | 26. | 107           | 56          | 47.   | 98            | 45          |  |  |  |  |
| 6.                          | 105           | 53                   | 27. | 101           | 49          | 48.   | 113           | 62          |  |  |  |  |
| 7.                          | 101           | 49                   | 28. | 112           | 61          | 49.   | 107           | 56          |  |  |  |  |
| 8.                          | 104           | 52                   | 29. | 110           | 59          | 50.   | 109           | 58          |  |  |  |  |
| 9.                          | 101           | 49                   | 30. | 113           | 62          | 51.   | 111           | 60          |  |  |  |  |
| 10.                         | 94            | 41                   | 31. | 113           | 62          | 52.   | 100           | 48          |  |  |  |  |
| 11.                         | 101           | 49                   | 32. | 113           | 62          | 53.   | 107           | 56          |  |  |  |  |
| 12.                         | 82            | 27                   | 33. | 111           | 60          | 54.   | 108           | 57          |  |  |  |  |
| 13.                         | 112           | 61                   | 34. | 80            | 25          | 55.   | 111           | 60          |  |  |  |  |
| 14.                         | 84            | 30                   | 35. | 108           | 57          | 56.   | 93            | 40          |  |  |  |  |
| 15.                         | 84            | 30                   | 36. | 96            | 43          | 57.   | 109           | 58          |  |  |  |  |
| 16.                         | 94            | 41                   | 37. | 109           | 58          | 58.   | 102           | 50          |  |  |  |  |
| 17.                         | 94            | 41                   | 38. | 90            | 36          | 59.   | 111           | 60          |  |  |  |  |
| 18.                         | 94            | 41                   | 39. | 111           | 60          | 60.   | 110           | 59          |  |  |  |  |
| 19.                         | 92            | 39                   | 40. | 106           | 54          | 61.   | 102           | 50          |  |  |  |  |
| 20.                         | 100           | 48                   | 41. | 110           | 59          | 62.   | 112           | 61          |  |  |  |  |

**Tabel 3.17** Skor Baku Variabel X (Disiplin Kerja)

**Rifa Istiqomah Athiatullah, 2023** *PENGARUH DISIPLIN KERJA TERHADAP KINERJA PEGAWAI DI BIDANG SEKRETARIAT DINAS PENDIDIKAN PROVINSI JAWA BARAT* **Universitas Pendidikan Indonesia | repository.upi.edu | perpustakaan.upi.edu**

 $\overline{\phantom{a}}$ 

|       | Variabel X (Disiplin Kerja) |                                           |     |               |             |     |               |             |  |       |             |             |
|-------|-----------------------------|-------------------------------------------|-----|---------------|-------------|-----|---------------|-------------|--|-------|-------------|-------------|
| Resp. | <b>Skor</b>                 | <b>Skor</b><br><b>Skor</b><br><b>Skor</b> |     |               |             |     |               | Resp.       |  | Resp. | <b>Skor</b> | <b>Skor</b> |
|       | <b>Mentah</b>               | <b>Baku</b>                               |     | <b>Mentah</b> | <b>Baku</b> |     | <b>Mentah</b> | <b>Baku</b> |  |       |             |             |
| 21.   | 101                         | 49                                        | 42. | 90            | 36          | 63. | 107           | 56          |  |       |             |             |

**Tabel 3.18** Skor Baku Variabel Y (Kinerja Pegawai)

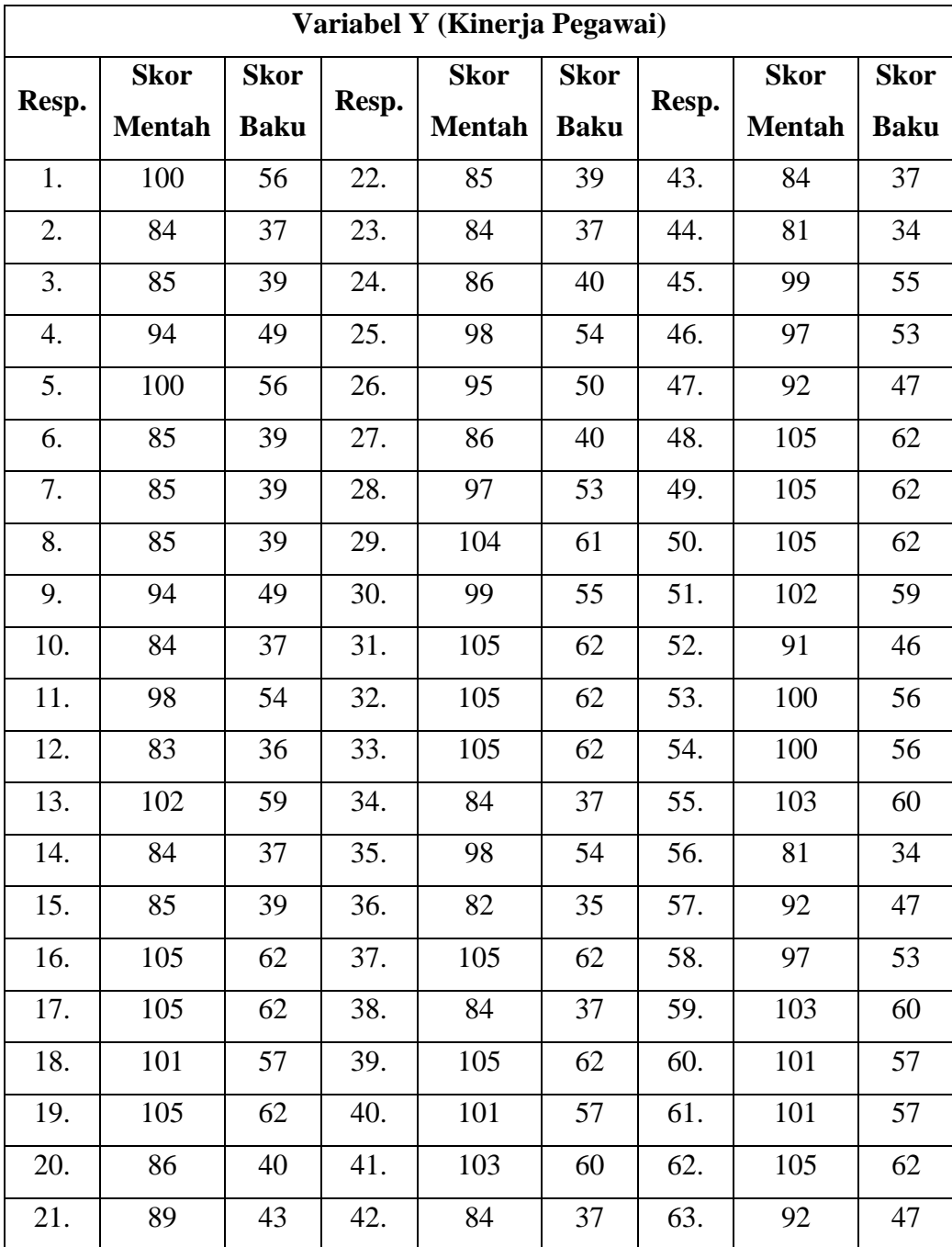

#### **3.8.3 Uji Normalitas**

Setelah dilakukan perhitungan skor mentah menjadi skor baku, maka pada tahap ini dilakukan pengujian normalitas data yang bertujuan untuk mengetahui data yang telah diperoleh berdistribusi normal atau tidak. Dalam penelitian ini, perhitungan uji normalitas dilakukan dengan bantuan program *Statistical Product for Service Solutions (SPSS) 25.0 for Windows* dengan uji *Kolmogorov Smirnov*. Adapun hipotesis dan dasar pengambilan keputusan uji normalitas yang digunakan adalah:

- H<sup>o</sup> : Tidak terdapat perbedaan antara distribusi data dengan distribusi normal (berdistribusi normal).
- H<sup>a</sup> : Terdapat perbedaan antara distribusi data dengan distribusi normal (tidak berdistribusi normal).

Dasar pegambilan keputusan:

- a. Jika nilai *Asymp. Sign* (*2-tailed*) > 0,05 maka H<sup>o</sup> diterima, artinya tidak terdapat perbedaan antara distribusi data dengan distribusi normal (nilai residual berdistribusi normal).
- b. Jika nilai *Asymp. Sign* (*2-tailed*) < 0,05 maka Ha diterima, artinya terdapat perbedaan antara distribusi data dengan distribusi normal (nilai residual tidak berdistribusi normal).

Langkah-langkah yang dilakukan dalam proses perhitungan uji normalitas dengan menggunakan bantuan program *Statistical Product for Service Solutions (SPSS) 25.0 for Windows* dengan uji *Kolmogorov Smirnov* adalah sebagai berikut:

- 1. Buka program *Statistical Product for Service Solutions (SPSS) 25.0 for Windows*;
- 2. Masukkan data baku setiap variabel yaitu variabel X dan variabel Y pada tab *data view*.
- 3. Pilih tab *variable view*, kolom *name* pada baris pertama diisi dengan variabel X dan baris kedua diisi dengan variabel Y, *kolom decimal* = 0 dan pada kolom label diisi dengan masing-masing nama variabel.
- 4. Kembali pada *tab data view*, klik *analyze*, kemudian pilih *regression* dan *linear* untuk mengubah data ke dalam bentuk residual, pada kotak *dialog regression linear*, pindahkan variabel X ke *independent* dan variabel Y ke

*dependent*. Klik menu *save* dan pada tabel *residual*, beri centang pada *unstandardized* lalu klik *continue* dan OK.

- 5. Secara otomatis, akan muncul variabel baru pada *tab data view* yaitu *unstandardized* residual.
- 6. Selanjutnya, pilih menu *analyze*, pilih *nonparametic test* kemudian pada *legacy dialogs* pilih 1-Sample K-S.
- 7. Pindahkan variabel X, variabel Y, dan *unstandardized residual* dalam kolom *test variable list* dengan menyorot pilihan lalu mengklik tanda panah untuk memindahkan.
- 8. Pilih *exact*, pada kotak *exact test*, beri centang pada pilihan *monte carlo*, kemudian *continue*, lalu OK.

Berikut adalah hasil perhitungan uji normalitas dengan menggunakan bantuan program *Statistical Product for Service Solutions (SPSS) 25.0 for Windows* dengan uji *Kolmogorov Smirnov*.

> **Gambar 3.2** Hasil Perhitungan Uji Normalitas One-Sample Kolmogorov-Smirnov Test

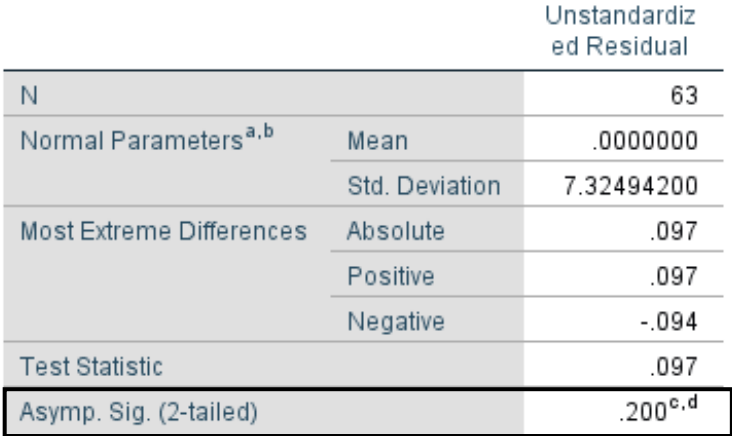

a. Test distribution is Normal.

b. Calculated from data.

c. Lilliefors Significance Correction.

d. This is a lower bound of the true significance.

Berdasarkan hasil perhitungan uji normalitas di atas, diketahui nilai *Asympotic Significance 2-tailed* nilai residual dari variabel X (Disiplin Kerja) dan variabel Y (Kinerja Pegawai) yakni sebesar 0,200. Hal tersebut menunjukan bahwa nilai *Asymp. Sign* (*2-tailed*) 0,200 > 0,05 maka Ho diterima, artinya tidak terdapat perbedaan antara distribusi data dengan distribusi normal. Sehingga dapat disimpulkan bahwa nilai residual dari variabel X dan variabel Y berdistribusi normal.

#### **3.8.4 Uji Linieritas**

Uji linieritas memiliki tujuan untuk mengetahui bentuk hubungan antara variabel bebas dengan variabel terikat, apakah variabel bebas (variabel X: Disiplin Kerja) dan variabel terikat (variabel Y: Kinerja Pegawai) memiliki hubungan yang linier atau tidak. Dalam penelitian ini, perhitungan uji linieritas dilakukan dengan bantuan program *Statistical Product for Service Solutions (SPSS) 25.0 for Windows* dengan teknik *lack-of-fit-test*. Adapun dasar pengambilan keputusan uji linieritas yang digunakan adalah:

- a. Jika nilai *Sig. Deviation from Linearity* > 0,05, maka terdapat hubungan yang linier antara kedua variabel.
- b. Jika nilai *Sig. Deviation from Linearity* < 0,05, maka tidak terdapat hubungan yang linier antara kedua variabel.

Langkah-langkah yang dilakukan dalam proses perhitungan uji linieritas dengan menggunakan bantuan program *Statistical Product for Service Solutions (SPSS) 25.0 for Windows* adalah sebagai berikut:

- 1. Buka Program *Statistical Product for Service Solutions (SPSS) 25.0 for Windows*;
- 2. Masukkan data variabel X dan variabel Y pada *data view*;
- 3. Klik *variable view*, kolom Nama pada baris pertama diisi dengan variabel X dan baris kedua dengan variabel Y, kolom *Decimal* = 0, kolom Label diisi dengan nama masing-masing variabel, selebihnya biarkan seperti itu;
- 4. Klik *analyze*, *compare means*, kemudian klik *means*;
- 5. Pilih variabel X pindahkan pada *independet list* lalu variabel Y pindahkan pada *dependent list*;
- 6. Klik options kemudian ceklis *test for linearity* lalu *continue*; dan
- 7. Klik OK;
- 8. Setelah itu, hasil akan keluar dan yang perlu diperhatikan adalah hanya *ANOVA Table*.

Berikut adalah hasil perhitungan uji linieritas dengan menggunakan bantuan program *Statistical Product for Service Solutions (SPSS) 25.0 for Windows* dengan teknik *lack-of-fit-test*.

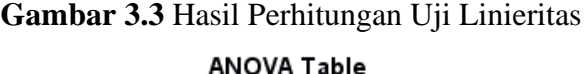

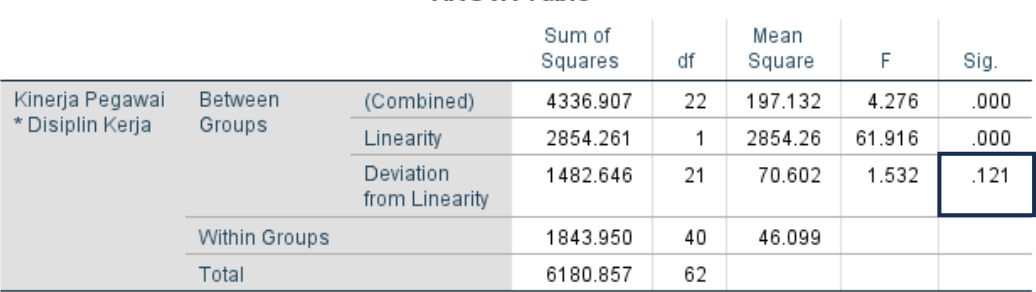

Berdasarkan hasil perhitungan uji linieritas di atas, diketahui nilai *Sig. Deviation from Linearity* yakni sebesar 0,121. Hal tersebut menunjukan bahwa nilai *Sig. Deviation from Linearity* 0,121 > 0,05, sehingga dapat disimpulkan bahwa terdapat hubungan yang linier antara variabel X (Disiplin Kerja) dengan variabel Y (Kinerja Pegawai).

#### **3.8.5 Uji Hipotesis Penelitian**

Hipotesis penelitian merupakan jawaban sementara terhadap rumusan masalah penelitian, dimana rumusan masalah penelitian telah dinyatakan dalam bentuk kalimat pertanyaan (Sugiyono, 2021, Hlm. 99). Hipotesis juga dapat dinyatakan sebagai jawaban teoritis terhadap rumusan masalah penelitian, belum jawaban yang empirik.

Pengujian hipotesis dilakukan untuk mengetahui ada atau tidaknya pengaruh variabel X (Disiplin Kerja) terhadap variabel Y (Kinerja Pegawai). Adapun pengujian tahapan dalam hipotesis penelitian mencakup uji koefisien korelasi, uji signifikasi korelasi, uji koefisien determinasi, dan analisis regresi linear sederhana.

#### **3.8.5.1 Uji Koefisiensi Korelasi**

Uji korelasi memiliki untuk mengetahui tingkat keeratan hubungan antara variabel yang dinyatakan dengan koefisien korelasi (r), apakah terdapat hubungan antara variabel X (Disiplin Kerja) dan variabel Y (Kinerja Pegawai). Kemudian, untuk mencari nilai koefisien korelasi dengan menggunakan rumus *product moment*, adalah sebagai berikut:

$$
r_{xy} = \frac{n \Sigma xy - \Sigma x \Sigma y}{\sqrt{(n \Sigma x^2 - (\Sigma x)^2) (n \Sigma y^2 - (\Sigma y)^2)}}
$$

Keterangan:

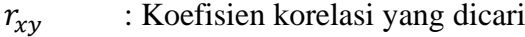

- : Data item soal
- : Data jumlah item soal
- $\Sigma x$  : Jumlah skor item soal
- $\Sigma y$  : Jumlah skor hasil jumlah item soal
- $\Sigma xy$  : Total perkalian antara X dan Y
- $Σx²$ : Nilai X yang dikuadratkan
- : Jumlah responden

Dalam penelitian ini, perhitungan uji koefisiensi korelasi dilakukan dengan bantuan program *Statistical Product for Service Solutions (SPSS) 25.0 for Windows*. Adapun dasar pengambilan keputusan dan pedoman derajat hubungan uji koefisiensi korelasi yang digunakan adalah:

- a. Jika nilai *Sign.* (*2-tailed*) < 0,05, maka terdapat korelasi antara kedua variabel.
- b. Jika nilai *Sign.* (*2-tailed*) > 0,05, maka tidak terdapat korelasi antara kedua variabel.

Dengan pedoman derajat hubungan sebagai berikut:

**Tabel 3.19** Kriteria Interpretasi Koefisien Korelasi

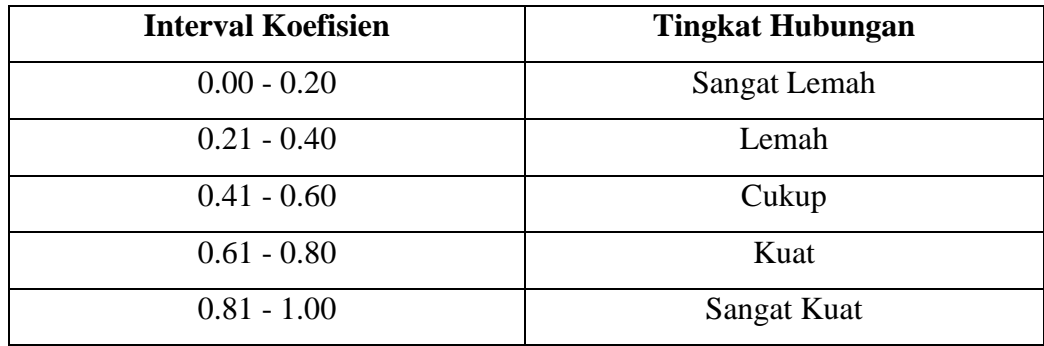

*Sumber: Sugiyono (2010, Hlm, 257)*

Langkah-langkah yang dilakukan dalam proses perhitungan uji koefisiensi korelasi dengan menggunakan bantuan program *Statistical Product for Service Solutions (SPSS) 25.0 for Windows* adalah sebagai berikut:

- 1. Buka program *Statistical Product for Service Solutions (SPSS) 25.0 for Windows*, pilih *variable view* dan isi kolom-kolom berikut:
	- a. Kolom *name* pada baris pertama diisi dengan X dan baris kedua diisi dengan Y;
	- b. Kolom *type* isi dengan *numeric*;
	- c. Kolom *width* diisi dengan 8;
	- d. Kolom *decimal* menjadi 0;
	- e. Kolom *label* untuk baris pertama diisi dengan nama variabel X dan barisan kedua diisi dengan variabel Y;
	- f. Kolom *value* dan *missing* diisi dengan *none*;
	- g. Kolom *columns* diisi dengan 8;
	- h. Kolom *align* pilih *center*;
	- i. Kolom *measure* pilih *scale.*
- 2. Masukkan data baku variabel X dan variabel Y pada tab *data view;*
- 3. Klik *variable view* dan ubah nama pada kolom *name* menjadi variabel X dan baris kedua dengan variabel Y, pada kolom *decimals* ubah menjadi 0, kemudian label diisi dengan nama masing-masing variabel, untuk kolom *measure* pilih nominal, abaikan kolom lainnya;
- 4. Pilih menu *analyze* lalu klik *correlate* dan *bivariate;*
- 5. Akan muncul kotak *bivariate correlations*. Sorot variabel X dan variabel Y lalu pindahkan ke kotak *variables* dengan mengklik tanda panah;
- 6. Pada pilihan *correlations coefficients*, beri centang pilihan *pearson* dan pada pilihan *test of significance*, beri centang pilihan *two-tailed;*
- 7. Klik bagian *options*, beri centang pada pilihan *means and standard deviations*, lalu *continue*, dan OK. Hasil perhitungan akan muncul melalui tabel *correlations*.

Berikut adalah hasil perhitungan uji koefisiensi korelasi dengan menggunakan bantuan program *Statistical Product for Service Solutions (SPSS) 25.0 for Windows.*

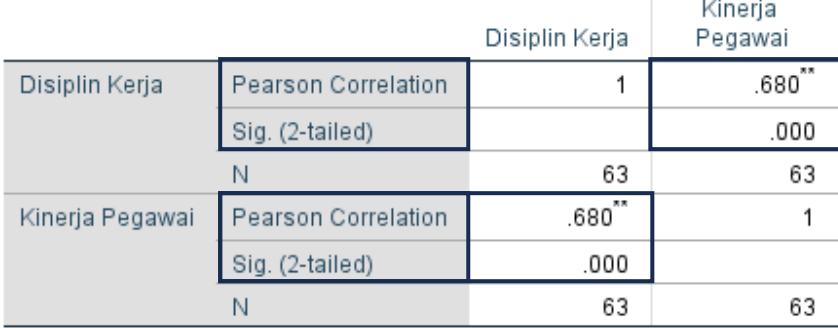

# **Gambar 3.4** Hasil Perhitungan Uji Koefisiensi Korelasi

Correlations

\*\*. Correlation is significant at the 0.01 level (2-tailed).

Berdasarkan hasil perhitungan uji koefisiensi korelasi di atas, diketahui bahwa nilai *Sign.* (*2-tailed*) variabel X (Disiplin Kerja) dan variabel Y (Kinerja Pegawai) yakni sebesar 0,000. Hal tersebut menunjukan bahwa nilai *Sign.* (*2 tailed*) 0,00 < 0,05, sehingga dapat disimpulkan bahwa terdapat korelasi antara kedua variabel yang diteliti. Selain itu, diketahui bahwa nilai *Pearson Correlation*  antara kedua variabel yakni sebesar 0,680. Sehingga jika mengacu pada pedoman derajat hubungan di atas, nilai *Pearson Correlation* 0,680 termasuk kepada kategori korelasi kuat. Dengan demikian, dapat disimpulkan bahwa tingkat korelasi antara variabel X dan variabel Y memiliki hubungan yang kuat.

#### **3.8.5.2 Uji Koefisiensi Determinasi**

Uji koefisien determinasi memiliki tujuan untuk mengetahui berapa besarnya persentase pengaruh dari masing-masing variabel yang diteliti. Dalam penelitian ini, perhitungan uji koefisiensi determinasi dilakukan dengan bantuan program *Statistical Product for Service Solutions (SPSS) 25.0 for Windows*. Adapun rumus yang digunakan untuk pengujian koefisien determinasi dalam Sugiyono (2021, Hlm. 214), yaitu:

$$
kd = (r^2) .100\%
$$

Keterangan:

*Kd* : Koefisien determinasi

 $r^2$ : Koefisien korelasi

Langkah-langkah yang dilakukan dalam proses perhitungan uji koefisiensi determinasi dilakukan dengan bantuan program *Statistical Product for Service Solutions (SPSS) 25.0 for Windows* adalah sebagai berikut:

- 1. Buka aplikasi program *Statistical Product for Service Solutions (SPSS) 25.0 for Windows*;
- 2. Aktifkan *data view*, lalu masukkan data baku variabel X dan Y;
- 3. Klik *analyze*, pilih *regression*, lalu klik *linear*;
- 4. Pindahkan variabel X ke kotak *independent* dan variabel Y ke kotak *dependent*;
- 5. Klik *statistic*, lalu centang *estimates*, model *fit R square, descriptive,* klik *continue*;
- 6. Klik *plots,* masukkan SDRESID ke kotak Y dan ZPRED ke kotak X, lalu *next*;
- 7. Masukkan ZPRED ke kotak Y dan *dependent* ke kotak X;
- 8. Pilih *histogram*, dan *normal probability*, lalu klik *continue*;
- 9. Klik *save* pada *predicated value*, pilih *unstandardized* dan *prediction intervals* klik *mean* dan *individu*, lalu *continue*;
- 10. Klik *options*, pastikan bahwa taksiran *probability* sebesar 0.5 lalu klik *continue*;
- 11. Klik OK*.*

Berikut adalah hasil perhitungan uji koefisiensi determinasi dengan menggunakan bantuan program *Statistical Product for Service Solutions (SPSS) 25.0 for Windows.*

**Gambar 3.5** Hasil Perhitungan Uji Koefisiensi Determinasi

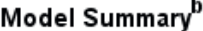

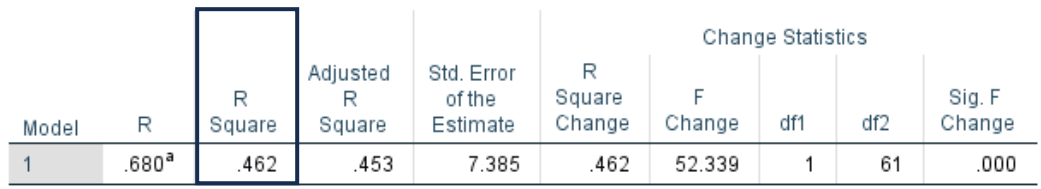

a. Predictors: (Constant), Disiplin Kerja

b. Dependent Variable: Kinerja Pegawai

Berdasarkan hasil perhitungan uji koefisiensi determinasi di atas, diketahui nilai koefisiensi determinasi pada *R Square* memiliki nilai 0,462. Jika nilai tersebut dihitung menggunakan rumus kd =  $(r2)$  x 100, maka hasil koefisiensi determinasi yakni sebesar 46,2%. Sehingga dapat disimpulkan bahwa Disiplin Kerja memiliki pengaruh terhadap Kinerja Pegawai di Bidang Sekretariat Dinas Pendidikan Provinsi Jawa Barat sebesar 46,2%, selebihnya 54,8% dipengaruhi oleh faktor lain yang tidak termasuk dalam pembahasan penelitian ini.

#### **3.8.5.3 Uji Signifikasi Koefisien Korelasi**

Uji signifikasi koefisien korelasi memiliki tujuan untuk mengetahui pengaruh antara variabel bebas (variabel X: Disiplin Kerja) dan variabel terikat (variabel Y: Kinerja Pegawai) secara signifikasi. Dalam penelitian ini, perhitungan uji signifikasi koefisien korelasi dilakukan dengan bantuan program *Statistical Product for Service Solutions (SPSS) 25.0 for Windows*. Setelah menghitung koefisien korelasi dengan rumus korelasi *product moment*, dilakukan perhitungan uji signifikasi menggunakan rumus uji *t* sebagai berikut.

$$
t_{hitung} = \frac{r\sqrt{n-2}}{\sqrt{1-r^2}}
$$

Keterangan:

 $t_{hitung}$  : Nilai  $t_{hituna}$ 

 $r$  : Koefisien korelasi hasil  $r_{hituna}$ 

: Jumlah responden

Selanjutnya, membandingkan  $t_{hitung}$  dengan  $t_{tablel}$  untuk  $\alpha = 0.05$  dan derajat kebebasan  $(dk = n - 2)$ , dengan acuan pengujian sebagai berikut:

- a. Jika nilai  $t_{hituna} > t_{table}$  maka H<sub>o</sub> ditolak dan H<sub>a</sub> diterima, sehingga dapat dikatakan bahwa koefisien korelasi antara variabel X dan variabel Y adalah signifikan.
- b. Jika nilai  $t_{hituna} < t_{table}$  maka H<sub>o</sub> diterima dan H<sub>a</sub> ditolak, sehingga dapat dikatakan bahwa koefisien korelasi antara variabel X dan variabel Y adalah tidak signifikan.

Langkah-langkah yang dilakukan dalam proses perhitungan uji signifikasi koefisien korelasi dengan menggunakan bantuan program *Statistical Product for Service Solutions (SPSS) 25.0 for Windows* adalah sebagai berikut:

- 1. Buka aplikasi program *Statistical Product for Service Solutions (SPSS) 25.0 for Windows*, pilih *variable view* dan isi kolom-kolom berikut:
	- a. Kolom *name* pada baris pertama diisi dengan X dan baris kedua diisi dengan Y;
	- b. Kolom *type* isi dengan *numeric*;
- c. Kolom *width* diisi dengan 8;
- d. Kolom *decimal* menjadi 0;
- e. Kolom label untuk baris pertama diisi dengan nama variabel X dan barisan kedua diisi dengan variabel Y;
- f. Kolom *value* dan *missing* diisi dengan *none*;
- g. Kolom *columns* diisi dengan 8;
- h. Kolom *align* pilih *center*;
- i. Kolom *measure* pilih *scale*.
- 2. Aktifkan *data view*, kemudian masukkan data baku variabel X dan Y;
- 3. Klik menu *anlyze*, kemudian pilih *regression* dan pilih *linear*;
- 4. Klik variabel X, lalu masukkan pada kotak *independent* dan variabel Y masukan pada kotak *dependent*;
- 5. Klik *statistics*, pilih *estimates*, *model fit* dan *descriptive*, lalu klik *continue*;
- 6. Klik *plots*, lalu masukkan SDRESID ke kotak Y dan ZPRED ke kotak X, lalu klik *next*;
- 7. Masukkan ZPRED ke kotak Y dan DEPENDENT ke kotak X;
- 8. Pilih *histogram* dan *normal probability plot*, klik *continue*;
- 9. Klik *save*, pada *predicted value* pilihlah *unstandardized* dan *prediction interval*;
- 10. Klik *mean* dan *individu*, kemudian klik *continue*; dan
- 11. Klik OK.

Berikut adalah hasil perhitungan uji signifikasi koefisien korelasi dengan menggunakan bantuan program *Statistical Product for Service Solutions (SPSS) 25.0 for Windows.*

**Gambar 3.6** Hasil Perhitungan Uji Signifikasi Koefisien Korelasi

# Coefficients<sup>a</sup>

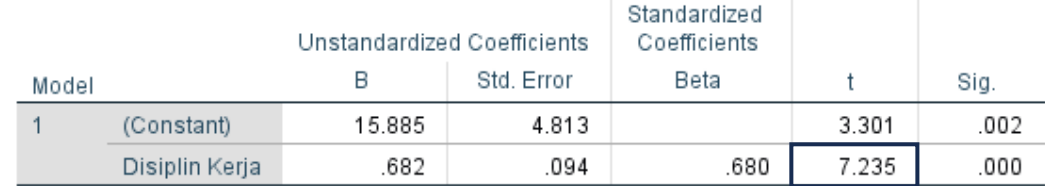

a. Dependent Variable: Kinerja Pegawai

Berdasarkan hasil perhitungan uji signifikasi koefisien korelasi di atas, diketahui nilai dari uji-t sebesar 7,235. Koefisien korelasi dianggap signifikan apabila  $t_{hitung} > t_{tablel}$ . Hasil yang diperoleh dari uj-t sebesar 7,235 dan nilai  $t_{tablel}$  dengan (dk = n-2) dk = 61 sebesar 1,999. Maka diperoleh nilai  $t_{hitung}$  >  $t_{tablel}$  (7,235 > 1,999), sehingga H<sub>a</sub> diterima artinya koefisien korelasi antara variabel X dan variabel Y adalah signifikan. Dengan demikian dapat disimpulkan bahwa terdapat pengaruh yang signifikan antara variabel X (Disiplin Kerja) terhadap variabel Y (Kinerja Pegawai) di Bidang Sekretariat Dinas Pendidikan Provinsi Jawa Barat.

#### **3.8.5.4 Uji Regresi Linear Sederhana**

Uji regresi merupakan analisis yang digunakan untuk mengetahui pengaruh suatu variabel dengan variabel yang lainnya dan bagaimana perubahan nilai variabel Y apabila nilai variabel X dinaikkan atau diturunkan nilainya. Pada persamaan regresi dengan satu variabel bebas (X) dan satu variabel terikat (Y), maka persamaan akan disebut sebagai regresi sederhana. Uji regresi sederhana dilakukan untuk mengetahui seberapa jauh perubahan variabel bebas dalam memengaruhi variabel terikat. Adapun rumus yang digunakan menurut Sugiyono (2021, Hlm. 252) sebagai berikut:

$$
\hat{Y} = a + bx
$$

Keterangan:

- $\hat{Y}$  : Nilai yang diprediksikan
- $a$  : Konstanta ataubila harga  $X = 0$
- b : Koefisien regresi
- $x$  : Nilai variabel independen

Langkah-langkah yang dilakukan dalam proses perhitungan uji regresi sederhana dengan menggunakan bantuan program *Statistical Product for Service Solutions (SPSS) 25.0 for Windows* adalah sebagai berikut:

- 1. Buka aplikasi Program *Statistical Product for Service Solutions (SPSS) 25.0 for Windows*;
- 2. Aktifkan pada *data view*, masukkan data variabel X dan variabel Y ke dalam kolom masing-masing X dan Y;
- 3. Klik *analyze*, kemudian pilih *regression* lalu pilih *linear*;
- 4. Pindahkan variabel komunikasi internal (X) ke kotak *independent* dan variabelkomitmen organisasi (Y) ke kotak *dependent*;
- *5.* Kemudian klik *statistic* lalu pilih *estimates*, *model fit R square* dan *descriptive* lalu klik *continue*;
- 6. Klik *plots*, masukan *SDRESID* ke kotak Y dan *ZPRED* ke kotak X, lalu *next*;
- 7. Masukkan *ZPRED* ke kotak Y dan *DEPENDENT* ke kotak X;
- 8. Pilih *histogram* dan *normal probability plot*, klik *continue*;
- 9. Klik *save*, pada *predicted value* lalu pilih *unstandardized* dan *prediction intervals* klik *mean* dan *individu*, kemudian klik *continue*;
- 10. Klik *options*, pastikan bahwa taksiran *probability* dalam kondisi *default* sebesar 0.05 lalu klik *continue*;
- 11. Kemudian klik OK;
- 12. Lihat hasil pada model *coefficients* dan hasilnya pada kolom *unstandardizer coefficients* pada kolom B.

Berikut adalah hasil perhitungan uji regresi sederhana dengan menggunakan bantuan program *Statistical Product for Service Solutions (SPSS) 25.0 for Windows.*

**Gambar 3.7** Hasil Perhitungan Uji Regresi Linear Sederhana

# Coefficients<sup>a</sup>

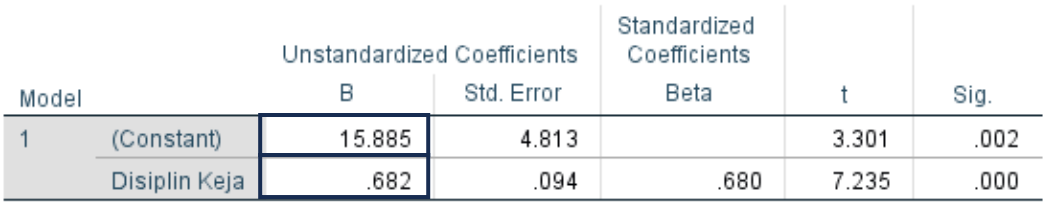

a. Dependent Variable: Kinerja Pegawai

Berdasarkan hasil perhitungan di atas, diketahui bahwa nilai *constant* (a) yakni sebesar 15,885 dan nilai koefisien regresi (b) atau nilai disiplin kerja yakni sebesar 0,682, sehingga persamaan regresi yang didapat adalah:

 $\hat{Y} = a + bx$   $\hat{Y} = 15.885 + 0.682x$ 

Persamaan di atas dapat diartikan sebagai berikut:

- a. *Constant* sebesar 15,885 berarti bahwa nilai konsisten dari variabel Y (Kinerja Pegawai) yakni sebesar 26,345.
- b. Nilai koefisien regresi bernilai positif, sehingga arah yang dihasilkan dari pengaruh variabel X (Disiplin Kerja) terhadap variabel Y (Kinerja Pegawai) adalah positif. Artinya apabila variabel X meningkat, maka variabel Y juga ikut meningkat.

c. Koefisien regresi atau nilai Disiplin Kerja sebesar 0,682 berarti bahwa setiap adanya perubahan 1% nilai Disiplin Kerja, maka nilai Kinerja Pegawai akan bertambah 0,682. Artinya apabila Disiplin Kerja meningkat, Kinerja Pegawai akan ikut meningkat sebesar 0,682.